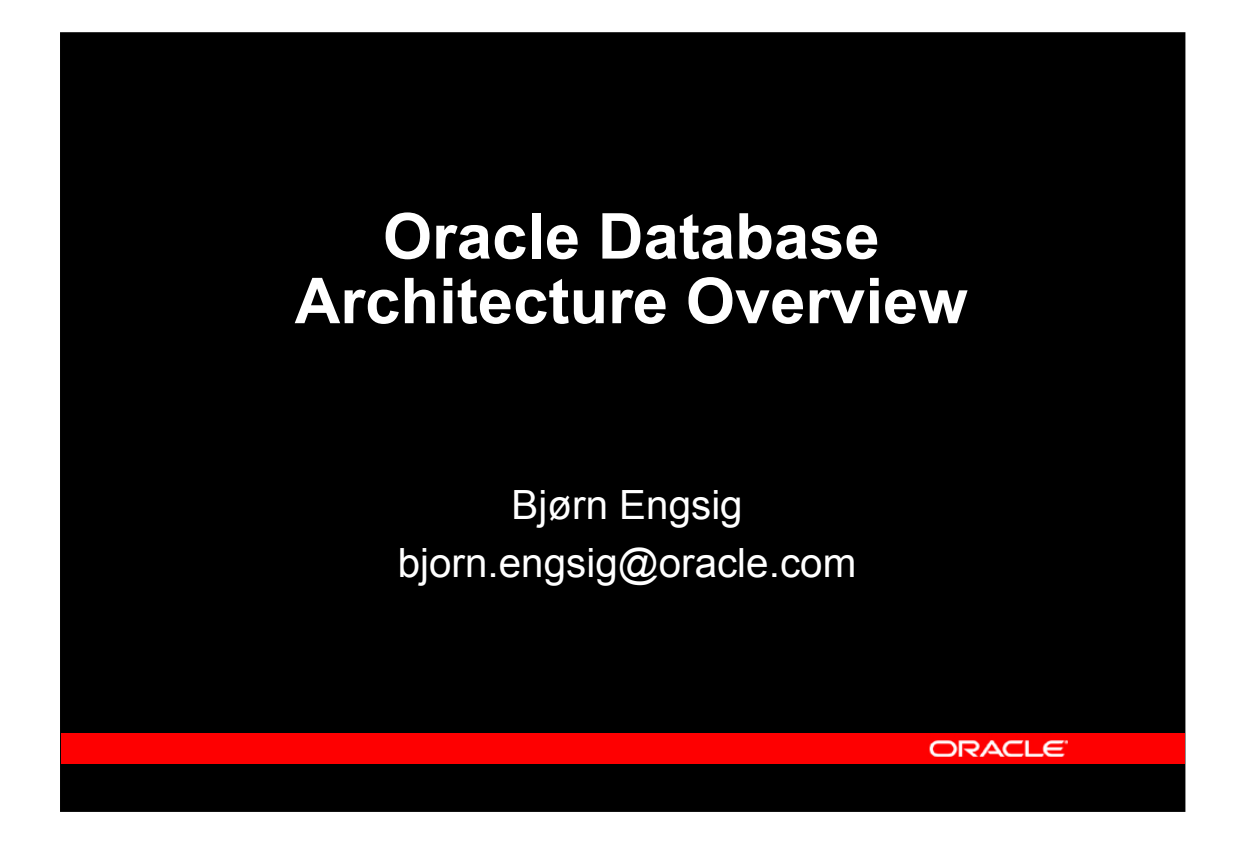

This one day course is intended to give people with good technical background and preferably some knowledge of Oracle an introduction to the architecture of Oracle.

The following topics are covered:

•Oracle components

•The database

•The instance

•Oracledata processing

- •Queries
- •Data manipulation
- •Read consistency
- •Oracle SQL processing
- •Hands on
	- •Create your own database
	- •Start/stop the instance

### **Objectives**

- Give experienced developers a quick technical overview of the Oracle Server
- Prepare attendees well for further training and/or reading
- Make developers aware of proper application design
- Understand how the Oracle Server fits well into modern three tier application design as well as traditional client/server

ORACLE

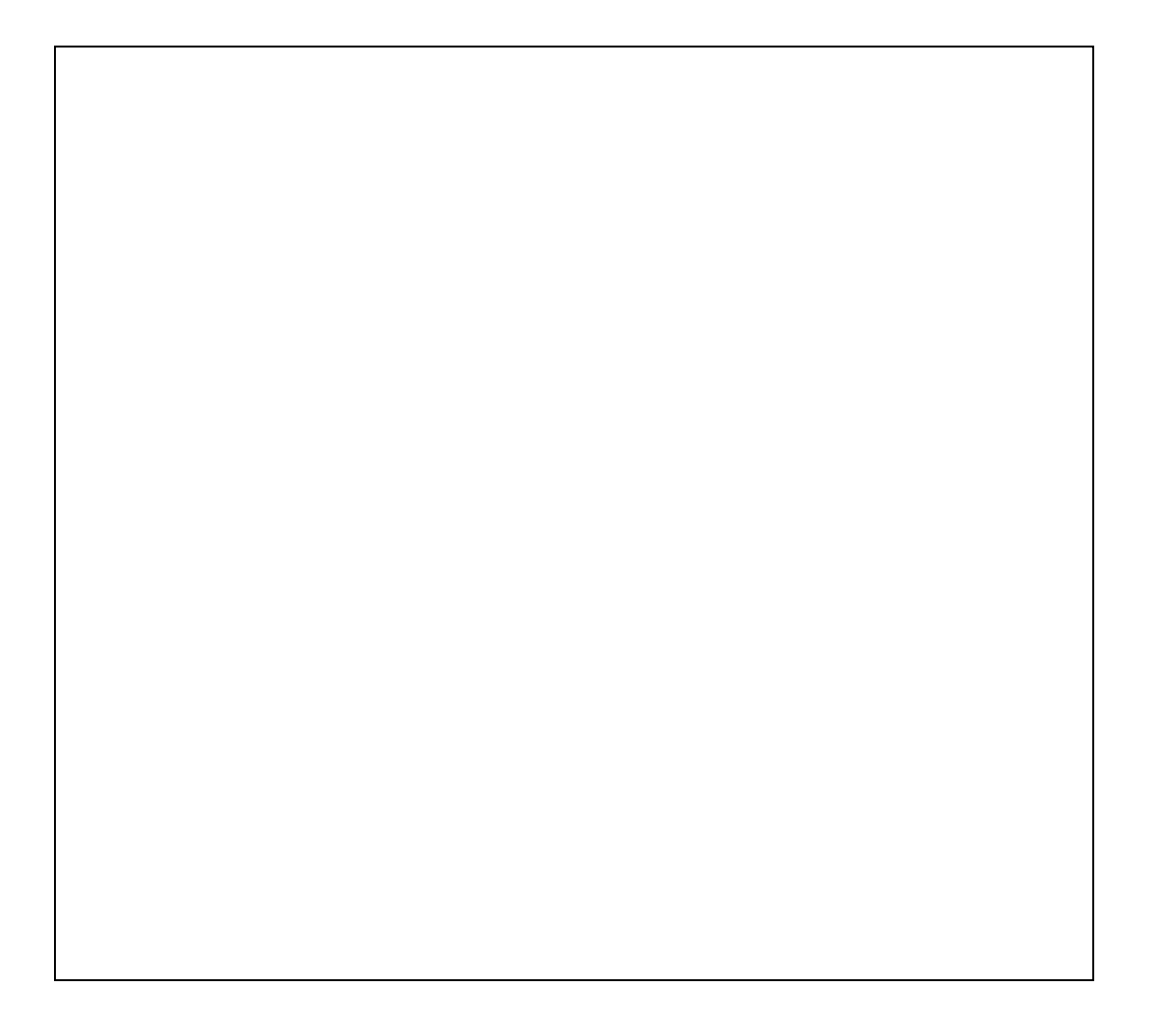

### **Agenda**

- **Broad view of components**
- y An Oracle *Database* – What is in my database files?
- y An Oracle *Instance*
	- What is running on my server?
- **Data processing** 
	- How does Oracle process data?
- SQL processing and client interfaces – How does Oracle deal with SQL?
- Summary so far
- What else is there? – How do other features fit in?
- **Hands-on: Create your own database**

ORACLE

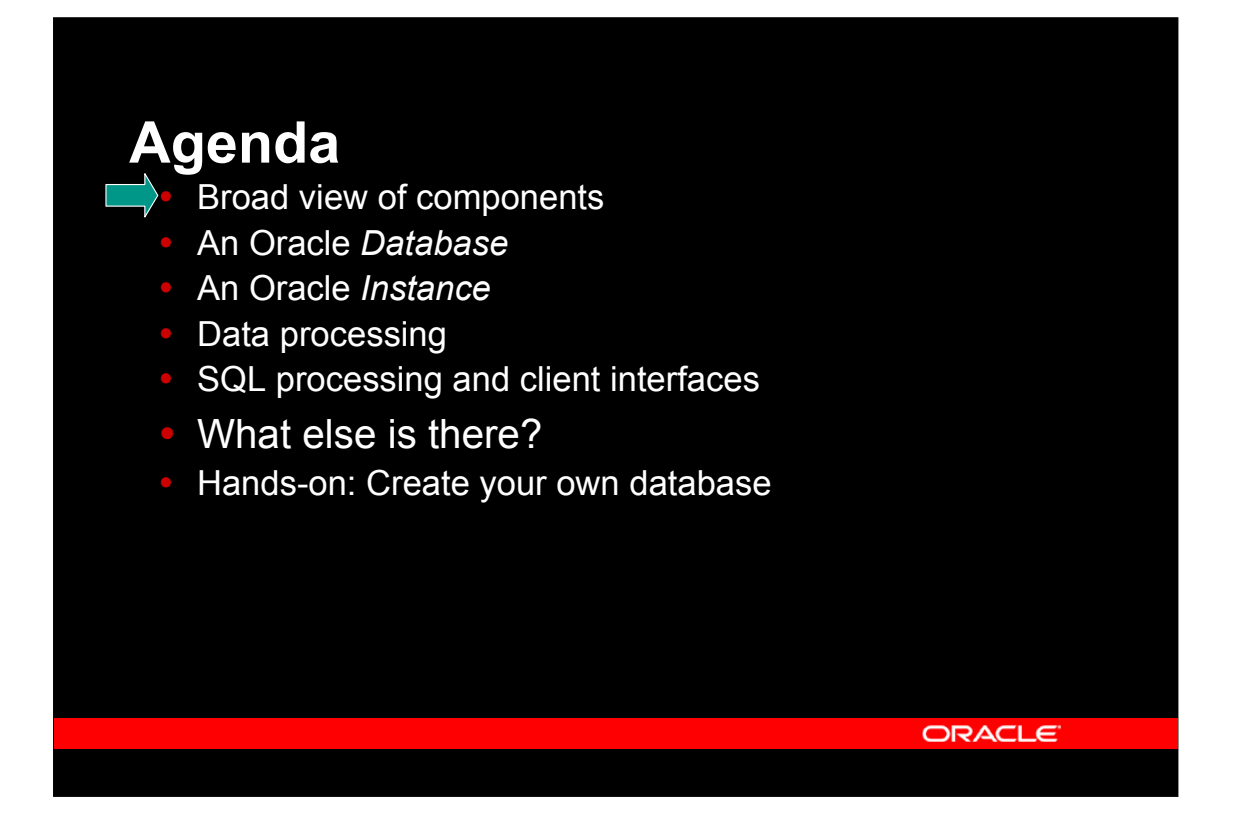

Initially, we will take a broad view of the components with Oracle as a black box and with some connections to it.

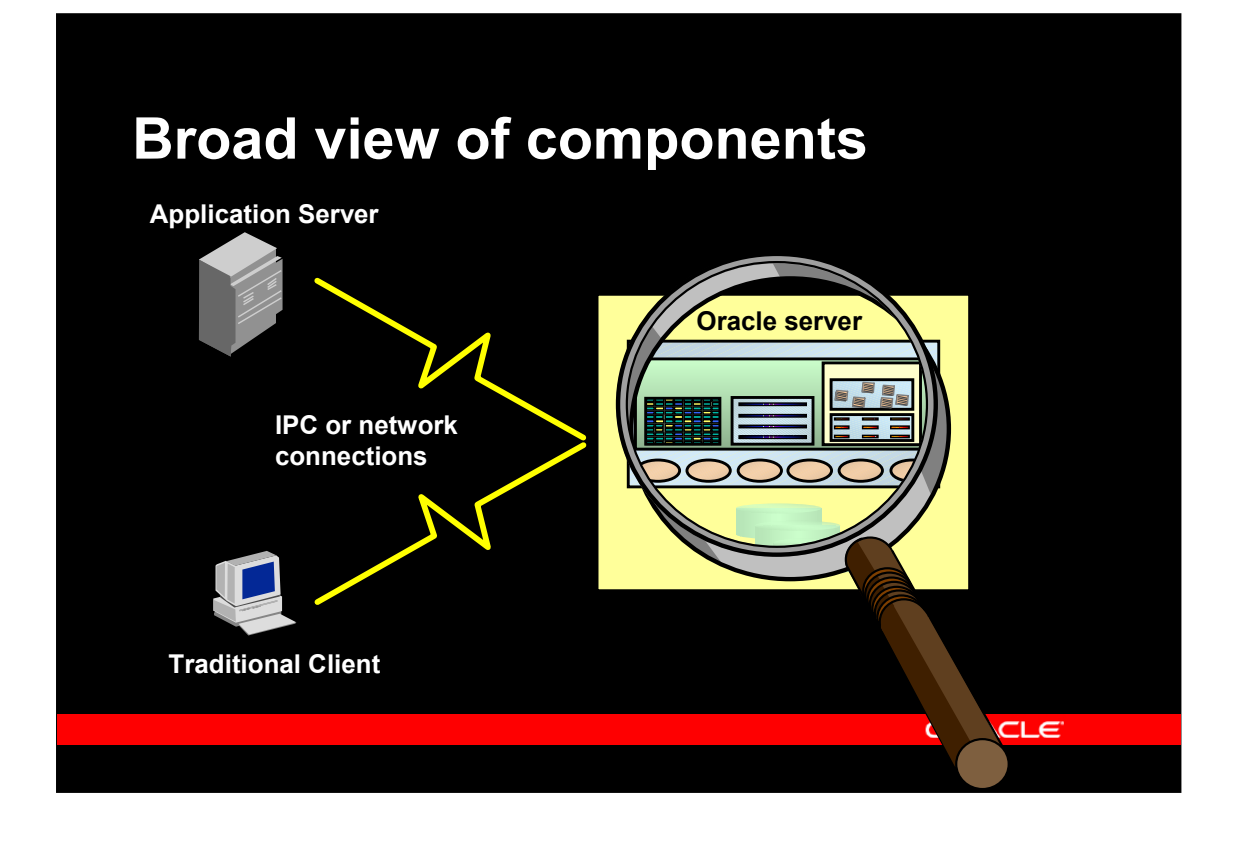

The broad view of an Oracle Server and the related components show:

The Oracle Server itself, which is were the database resides. In this picture, the server is simply considered a "black box", which most of the rest of this presentation looks inside.

Systems connected to the Oracle Server. This can be either traditional clients, directly connected to the server, or it can be Application Servers, which run some application code, and to which clients connect (not shown). In this entire presentation, the term client is used throughout, as the behaviour of a traditional clients and an application server is the same, when seen from the database server.,

Connections, which are some mechanism by which different processes can communicate. In practice, this is either physical network connections, often using TCP/IP, or it can be some inter process communication, e.g. using Unix pipes, when the client and the database server are actually executing on the same computer. In this presentation, there is no explicit distinction between a connection over a physical network, and one using inter process communication.

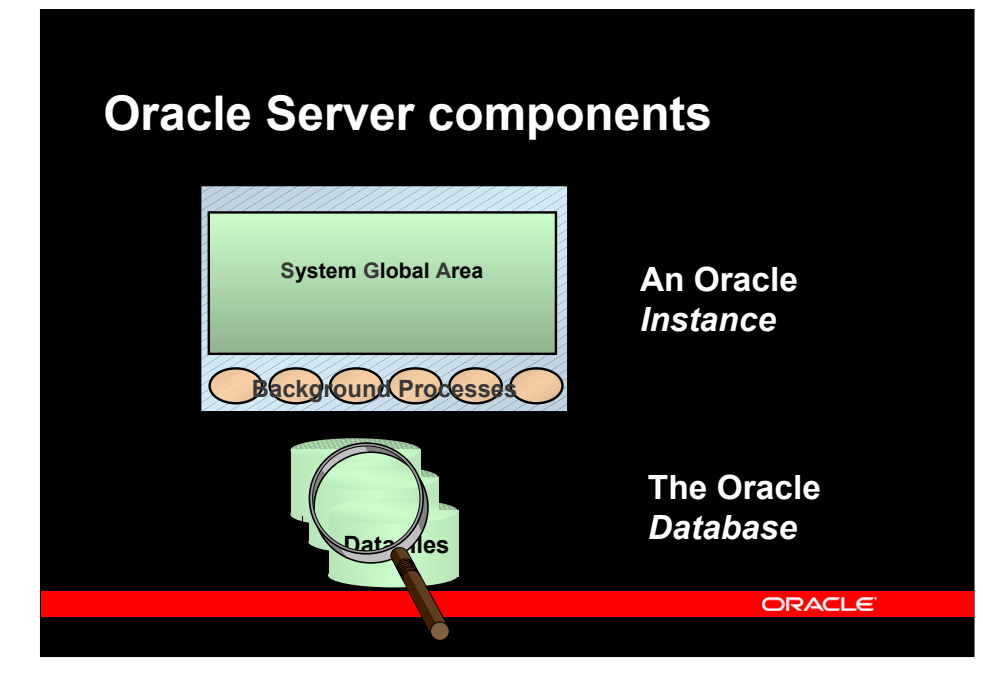

Looking into the Oracle server, two major components are seen:

• The Oracle *Database*, which is the set of operating system files, where the application's actual data are stored (such as customers, orders and order lines), together with Oracle's own internal information (such as information about users registered in the database, or tables found in the database). The Oracle Database as such, cannot be directly accessed in any way (except for backup) by clients. In contrast to other systems, there is no correlation between the concept of a user, an application or a file system and an Oracle database; rather, there is often only one database on each server, and you can even have a single database spanning multiple servers. This is known as Oracle Real Application Clusters.

• The Oracle *Instance*, which is a set of memory and process structures, running on a specific computer. This is the point of access for clients, and the instance is responsible for translating the SQL calls given by the client, to acual data transfers to and from the database stored in the operating system files. An Oracle instance is normally associated with an Oracle database, and those two together make up the Oracle Server. However, an Oracle instance may exist without being associated with an Oracle database; this is e.g. the case before the database is created or as an intermediate step during the startup of the Oracle server. An instance cannot be associated with more than one database, but one database (on a set of physical disks), can be associated with multiple instances (each on a separate computer), if the actual hardware configuration allow multiple computers to concurrently access a single set of disks.

• Inside the instance, two important parts are seen: The *System Global Area* (or *SGA*), which is a shared memory segment, typically of a size, which is roughly half of the physical RAM available on the computer. There is no direct access from clients to the SGA. Additionally, there is a set of *background processes*, which are working indirectly on behalf of the clients to do various specialized tasks, such as clean-up. These background processes are directly attached to the SGA, and can directly read and write to the disk files making up the database.

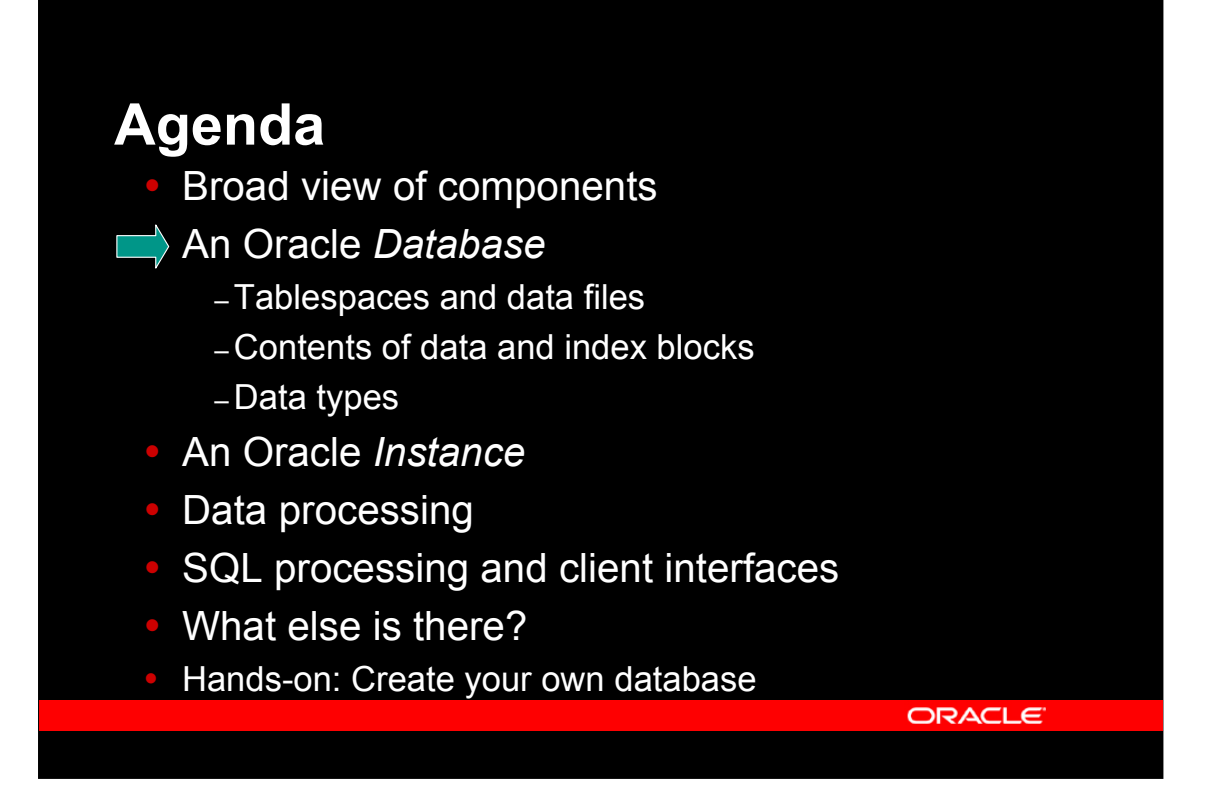

The next part takes us into the black box, to the part where your real database is stored. The database is really made up of a number of files.

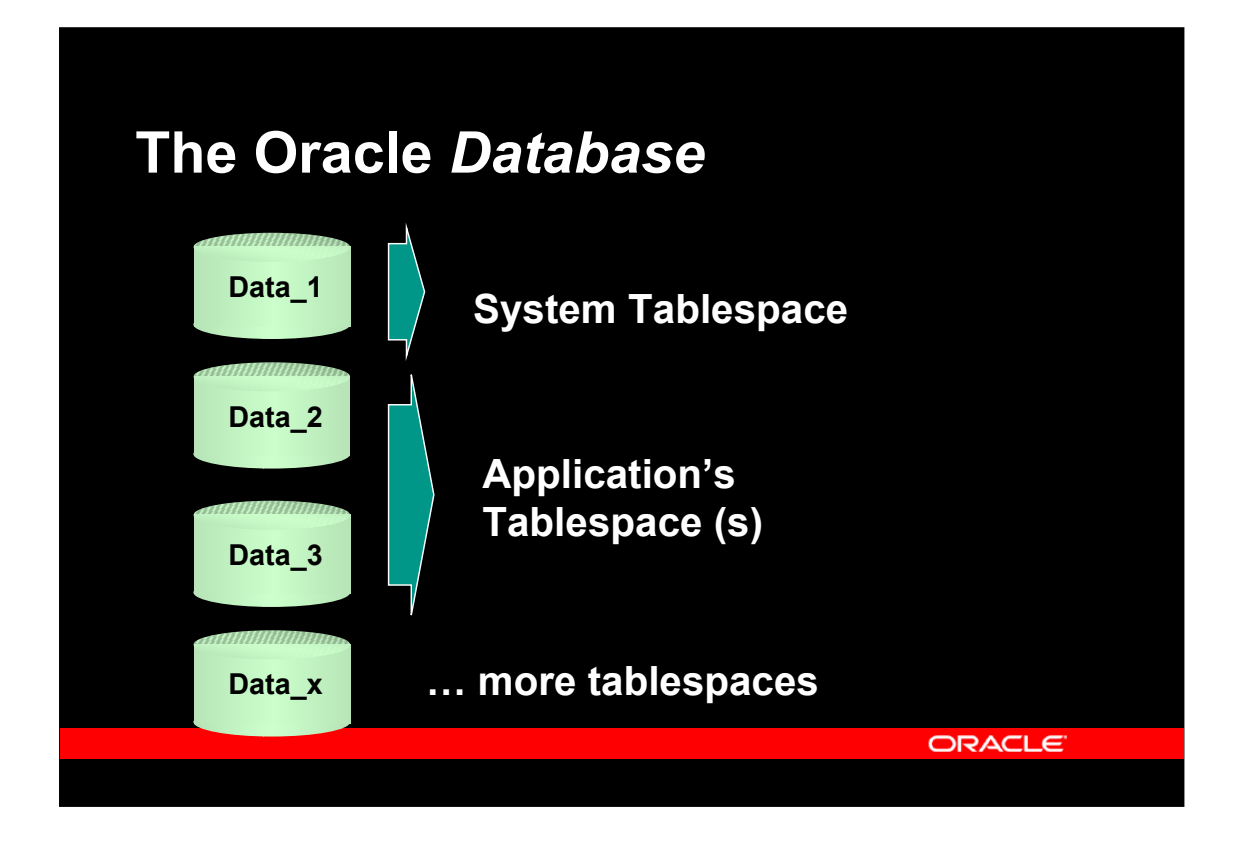

All data of the database are stored in Tablespaces, which can be viewed as logical disks. Each tablespace is made of one or more physical disks, and can have sizes from megabytes to terabytes.

Oracle uses a set of standard tablespaces, including the system tablespace, which is where Oracle stores its own internal information about e.g. users, tables and columns. Additionally, there are standard tablespaces used for e.g. temporary storage, etc. Only the tablespace with the actual name, system, is found right after database creation, other tablespaces, including the system related ones, are created subseequently.

Each application (or set of related applications) define one or more tablespaces for storing that application's data. The names of these can be chosen freely, and can e.g. reflect application type such as manufactoring, finance, or you can have tablespace names reflecting use such as appl\_data, and appl index.

# **Oracle data files**

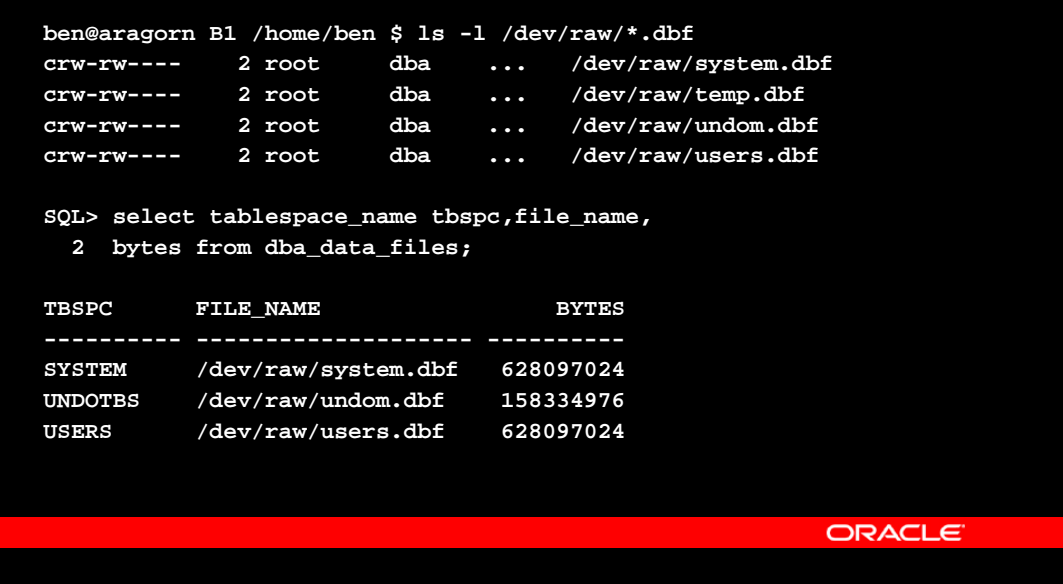

In this case, you see an example of a database on Unix, that happens to be stored using Unix raw devices. The filenames of the datafiles can be listed using an operating system command, and they can be seen using a query against the database itself.

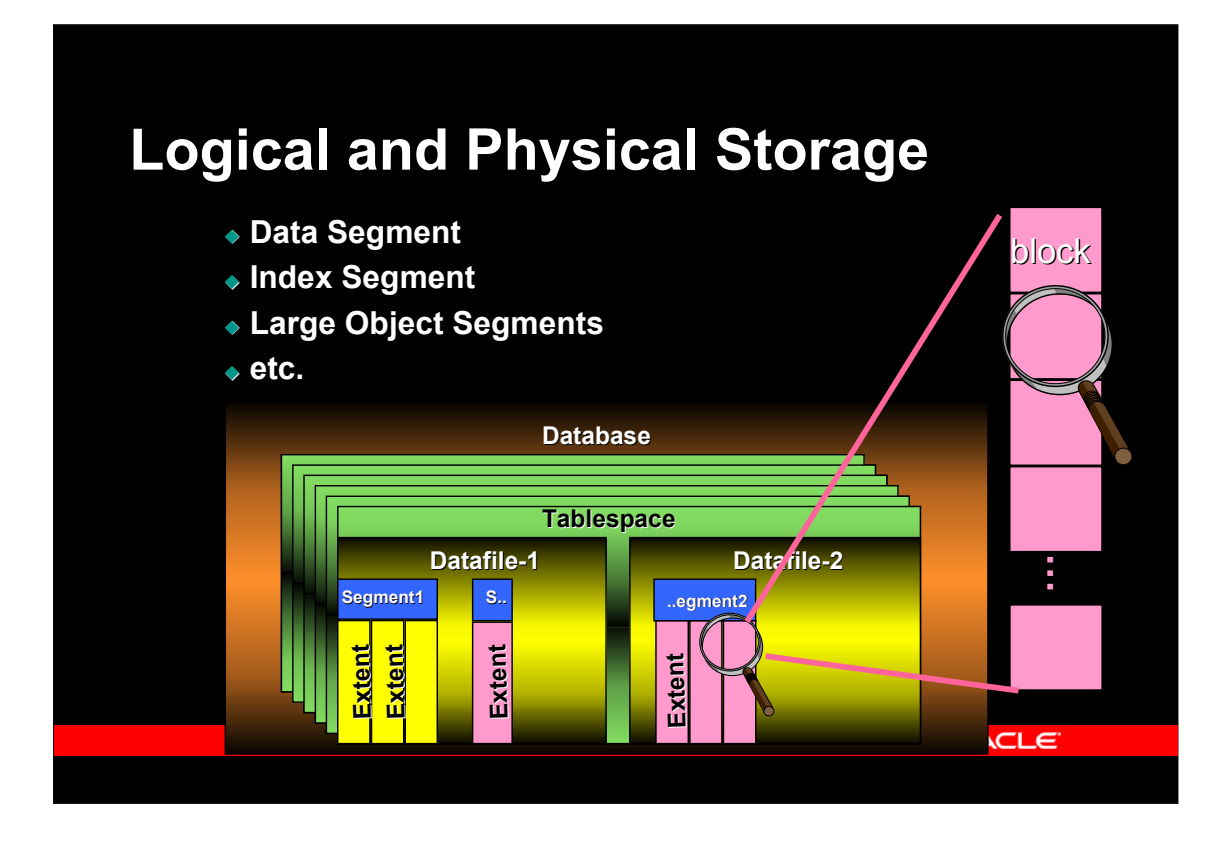

Tablespaces are the logcal storage media of an Oracle Database. Each tablespace contains data from one or more segments, such as the rows of a table, or the index of a table, and each segment, is made up of one or more extents.

The picture shows a tablespalce, that is made up of two physical data files.

There are two segments shown, the yellow one (lightest grey) is made up of three extents, and the pink (medium grey) contains four extents. These could e.g. be a table and one of its indexes. The remaining part of the tablespace are unused blocks.

A segment, including an initial extent, is created when you create an object, such as a table or an index, and more extents are added as necessary, when data is inserted.

Extent size can be controlled at the tablespace level, for each segment individually, or by explicitly allocating an extent of a certain size. Normally, extent sizes are controlled by Oracle, using a bitmap of all used and free extents. Alternatively, extent size and allocation can be managed by the database administrator.

Note, there is not a one-to-one mapping between tables or indexes and datafiles, although you can specify, that a specific table is the only one stored in a specific tablespace.

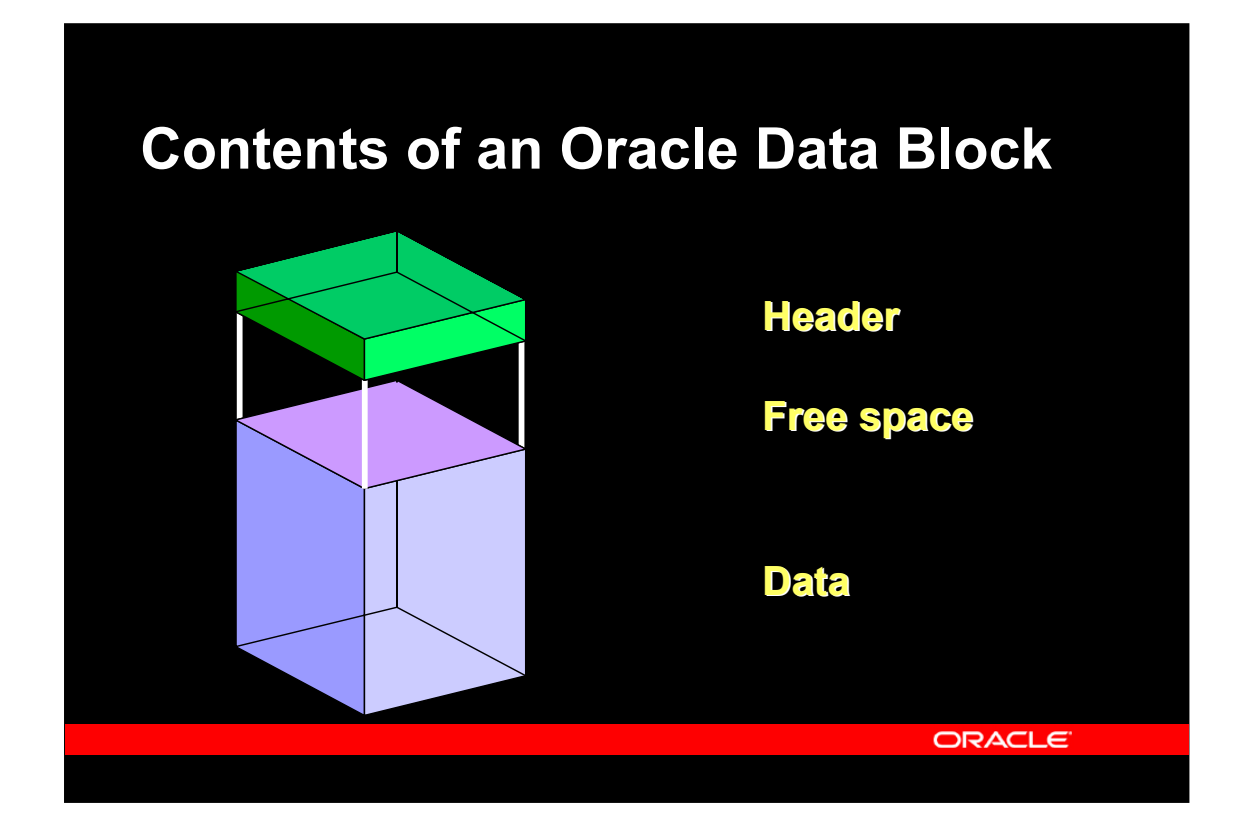

All data is stored in Oracle blocks, the size of which are defined when the database is created. Typical sizes are 4kb, 8kb, or 16kb.

Each block contains a header, which includes a directory of rows, and it includes the actual data. Space management can be applied by the database designer and/or database administrator to control the amount of free space in each block, that is used to insert new rows or to update existing rows.

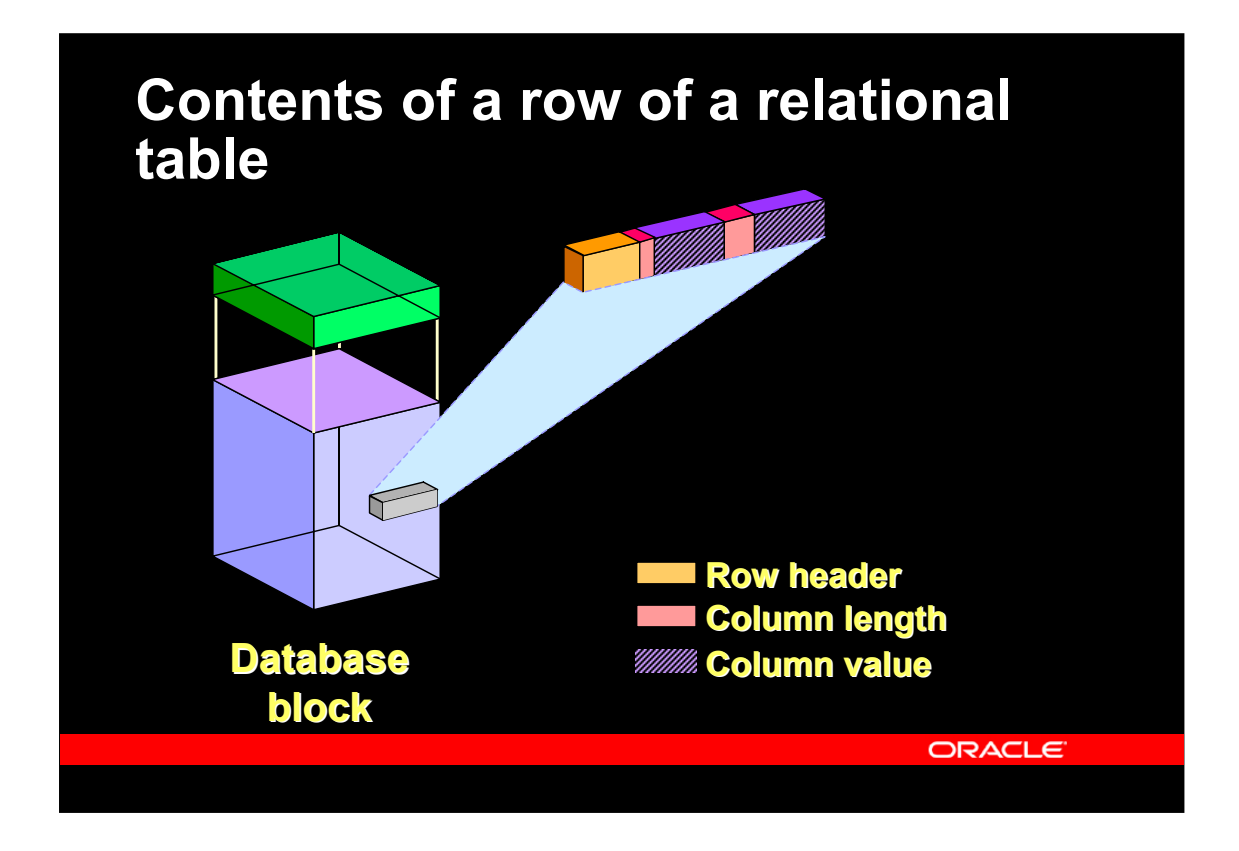

Each row of a table is stored in the database block. The row storage includes a header and subsequent colun length/column data pairs. A row is completely identified by its rowid which consists of database file number (mapped to file name), block number in that file, and row number within the block.

The header of the data block contains, among other things, a directory of rows in the block.

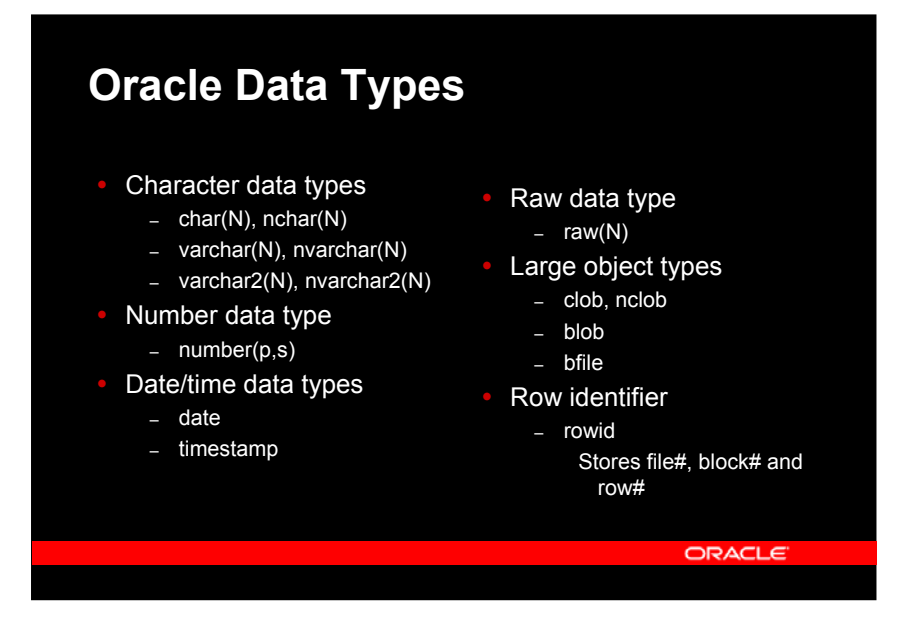

Oracle data types are:

**char, nchar** - Fixed length character string, maximum 2000 bytes, but only recommended for smaller strings.

**varchar, varchar2, nvarchar, nvarchar2** - Variable lenght character string, maximum 4000 bytes. The "2" types are currently identical to the normal types, but the latter may change with an evolving SQL standard.

**number** - Variable lenght numbers, scale and precision can be specified. The datatype is 100% identical on all Oracle platforms, which would not be the case with *native* types such as **integer**, or **float**. When declaring tables, native types are mapped to corresponding number types. The maximum precision is 38 decimal digits, and the maximal range is at least  $\pm 10^{125}$ .

**date** - Fixed length date (7 bytes) with second resolution.

**timestamp** – Date and time with variable resolution (up to nano-seconds) and potentially with timezone information

**rowid** - Row identifier, guaranteed to be unchanged during the lifetime of a row. Each row in each table is uniquely identified by a rowid, which contains file#, block# and row# (the details a sligthly more complicated)

**raw** - Raw binary data, maximum 2000 bytes, can be indexed.

**clob, nclob, blob**- Text or binary large objects, maximum 4Gb, cannot be indexed.

The normal text datatypes (i.e. without "n") are stored in the database character set, which must have the first 127 ASCII characters (or all printable EBCDIC characters) at their usual location; this is e.g. the case with the variable length Unicode character set. The text datatypes with "n" (nchar, nvarchar(2), nclob) are stored in the database's national character set, which can use any character set e.g. fixed width multi-byte character sets. If the client and the server use different character sets, the underlying interface will translate between them.

Extensive implicit or explicit data conversion is possible

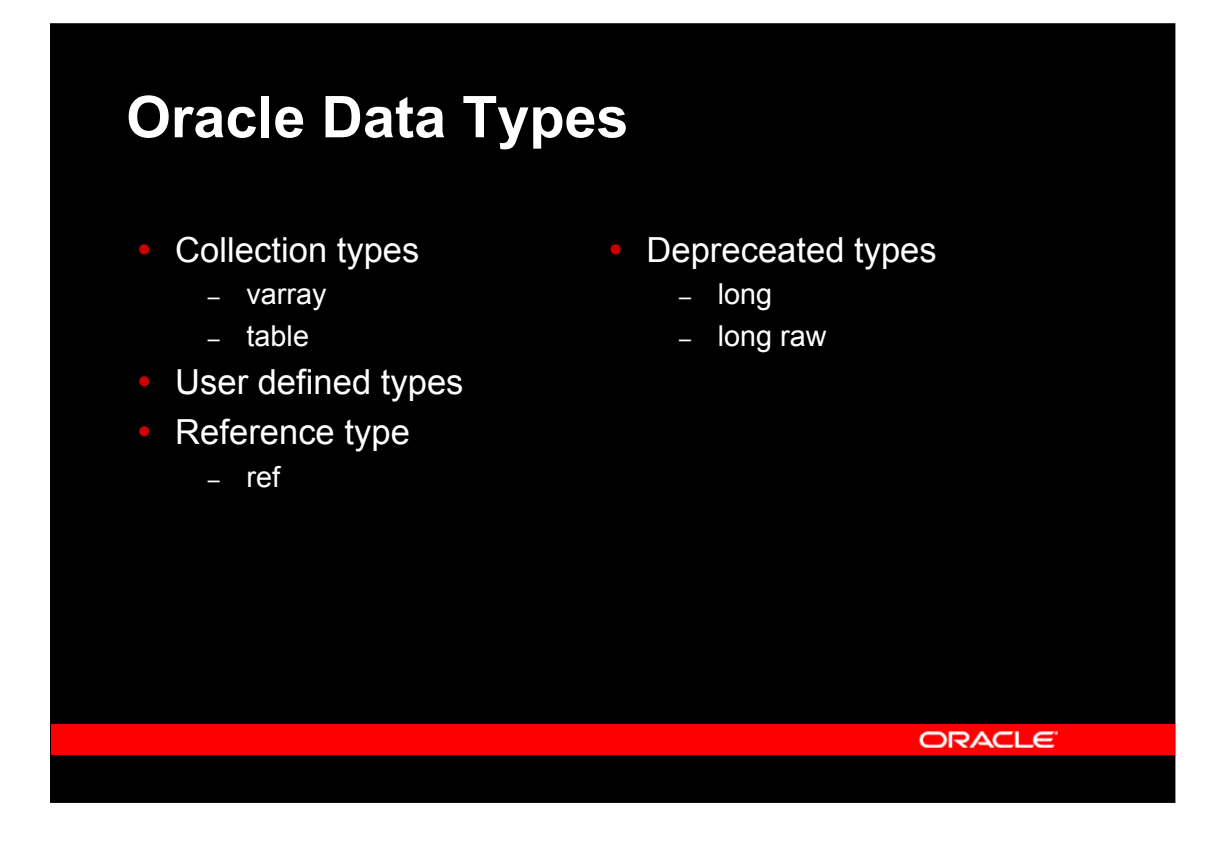

In the object relational model, the following extra data types are available table, varray - Collections, i.e. table (unordered) or varying arrays (ordered) of other types.

user defined types - Records of scalars or other types

ref - References to objects

For compatibility with older versions of Oracle, the following are supported but depreceated:

long – Character type with up to 2GB length

long raw – Raw binary type with up to 2GB length

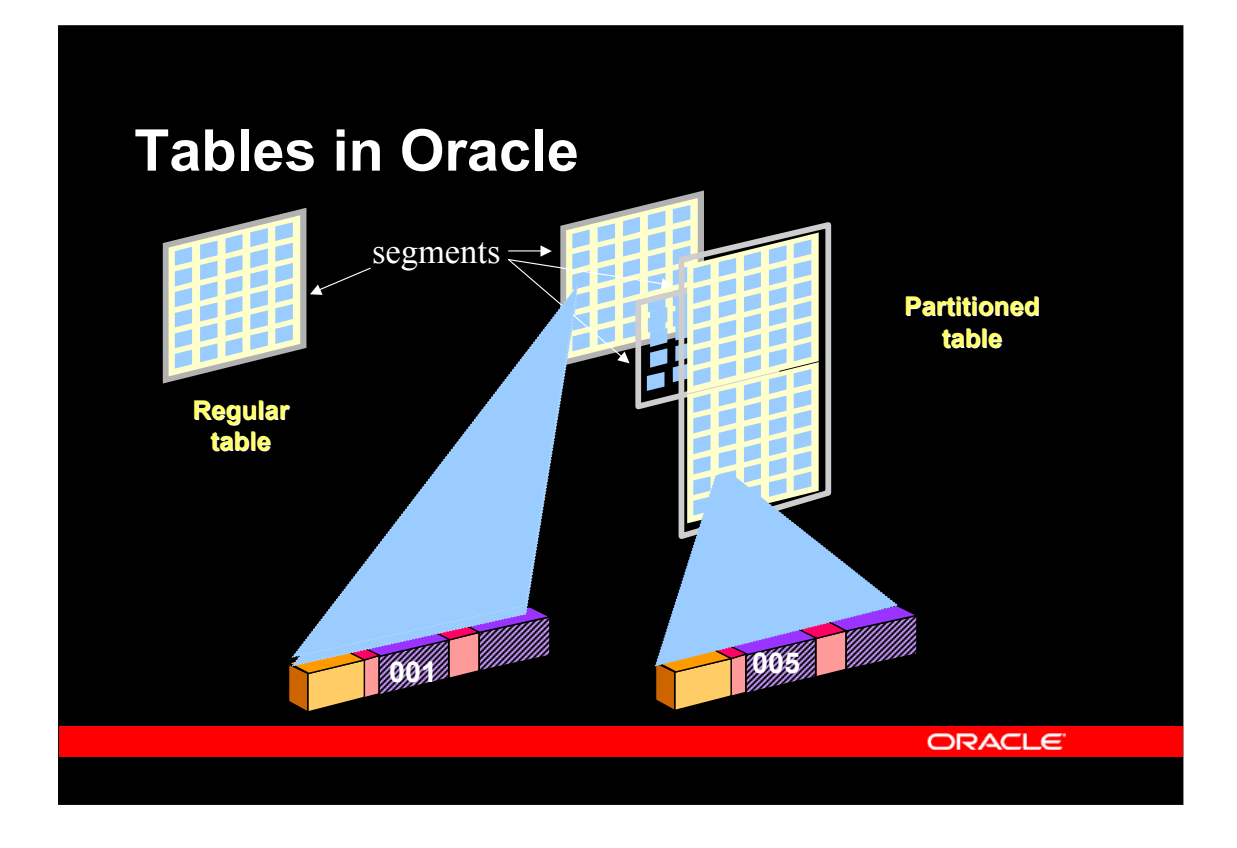

Tables in Oracle can be stored in three different ways:

Ordinary tables are stored with all rows in no particular order, this makes up one segment (with potentially many extents). In most cases, one or more indexes will be used as well.

In Partitioned tables, rows of the table are stored in different segments (and typically also different tablespaces) depending on a partition key, e.g. one partition per month of data or one partition per geographical region. This is typically used with very large databases (100+ Gb), and does e.g. allow database administrators to backup (and recover) parts of a table at different times.

Index organized tables are described in a few slides

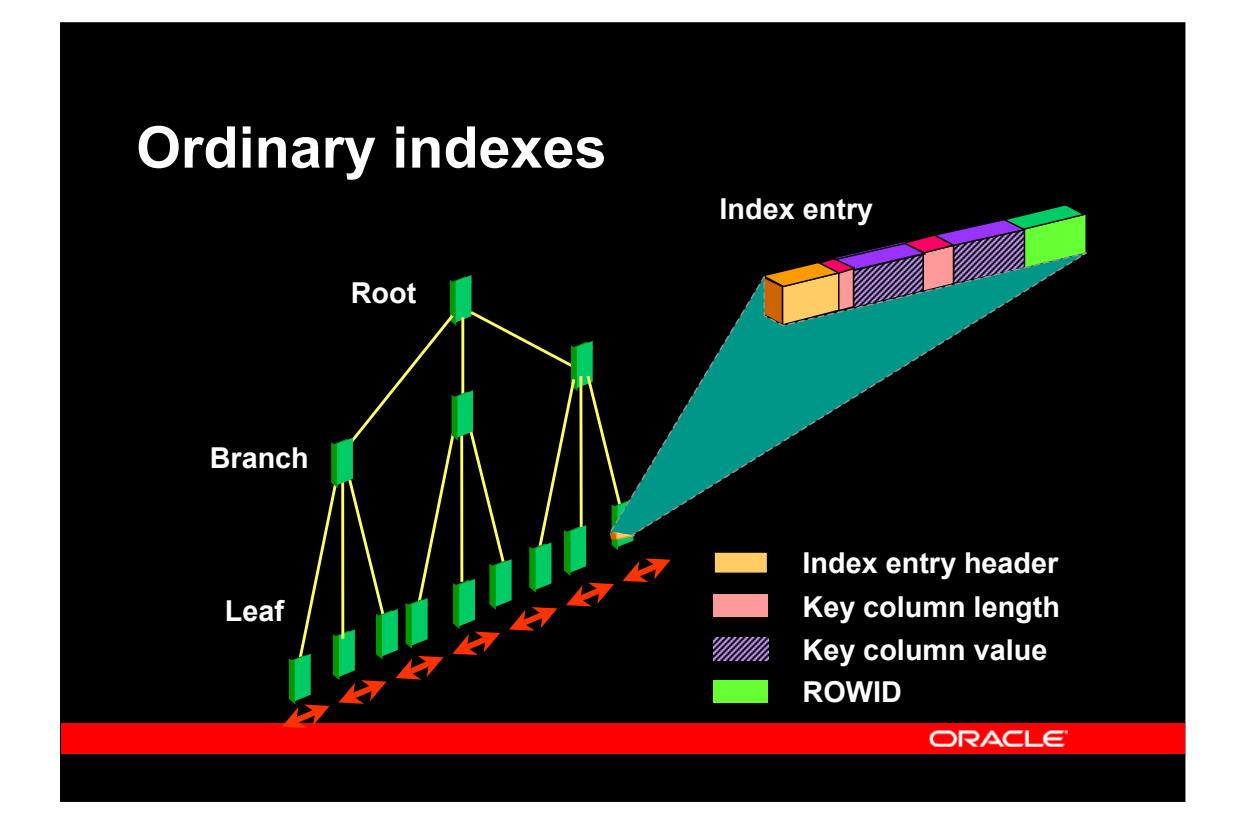

Ordinary indexes are binary an contains one or more levels of branch blocks (the top one being the root), and one level of leaf blocks. Each index entry stores a header, the actual column values and a rowid pointing at the data block. In case of an index organized table, the rowid part is replaced by the full row of the table.

Indexes may also be partitioned, like tables

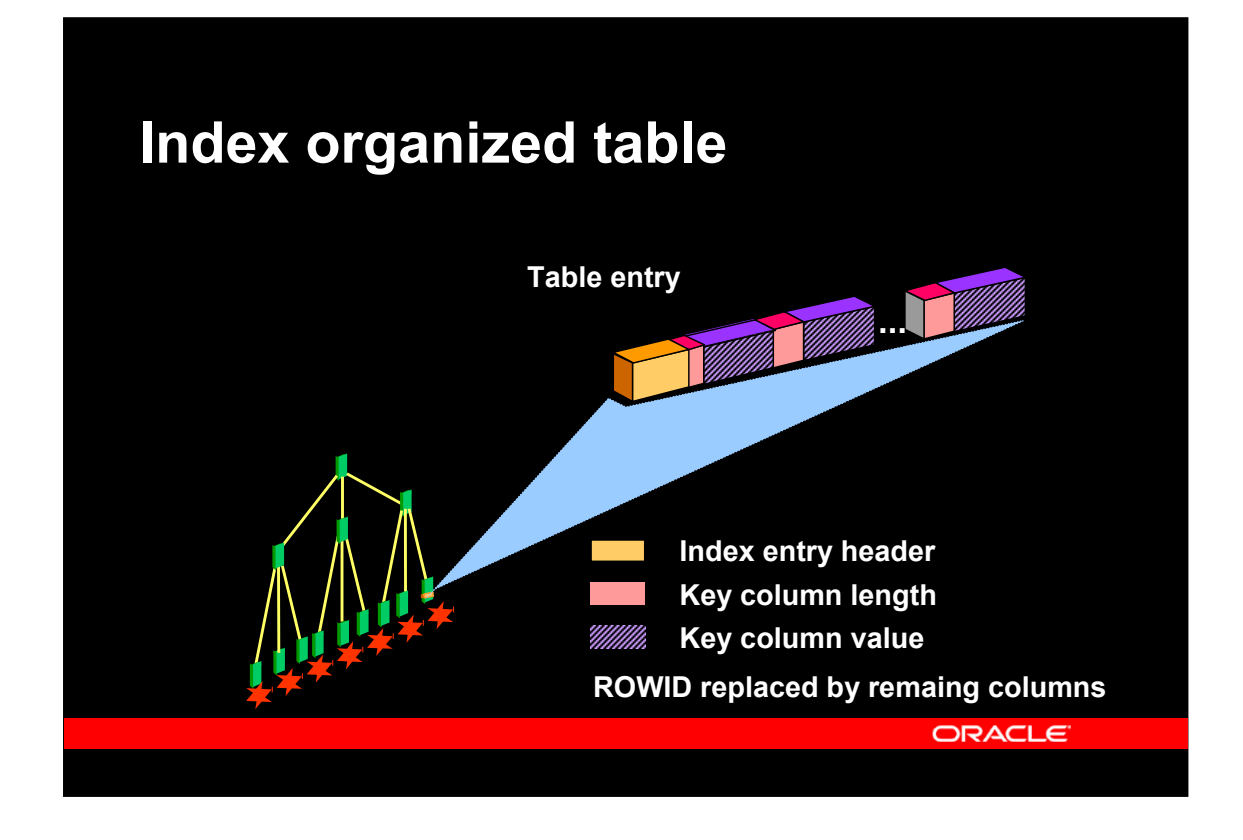

In index organized tables, an index (typically the primary key index) and the rows of the table are stored together, and in stead of the ROWID, all tables of the column are found. This implies a faster access using the index. Multiple indexes can still be used with this table storage.

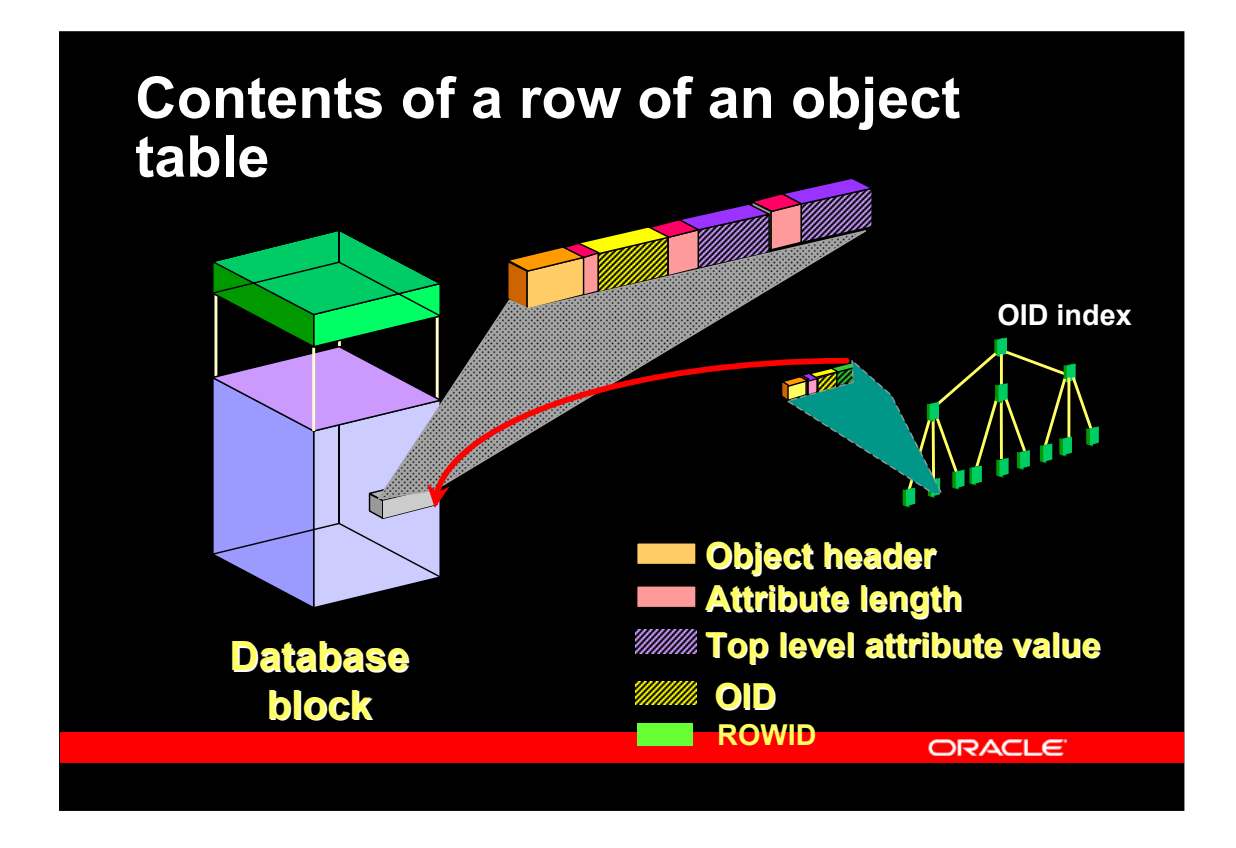

Objects in object tables are stored like rows in ordinary relational tables. The top level attributes of the object are stored as columns, with the addition of the (hidden) OID column containing a 16 bytes object id.

The OID index, which is always present, indexes the (hidden) 16 byte OID column.

Alternatively, the OID consists of an existing primary key of the table in which case the primary key index is used as the OID index.

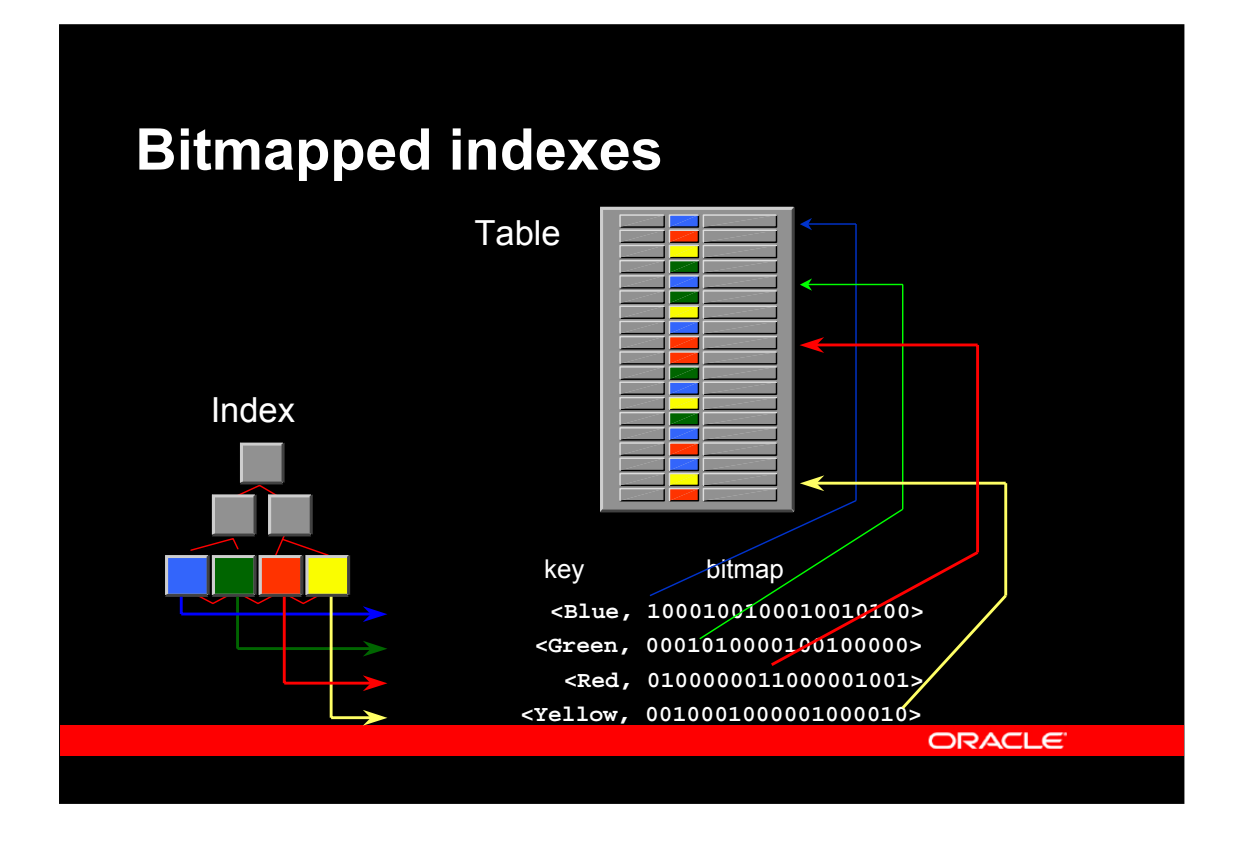

In a bitmapped index, the index tree contains (compressed) bitmaps rather than rowid's. Each bitmap lists all rows that have the indexed column identical to the index value. Bitmapped indexes are good for low-cardinality columns, i.e. columns where only few different values exist.

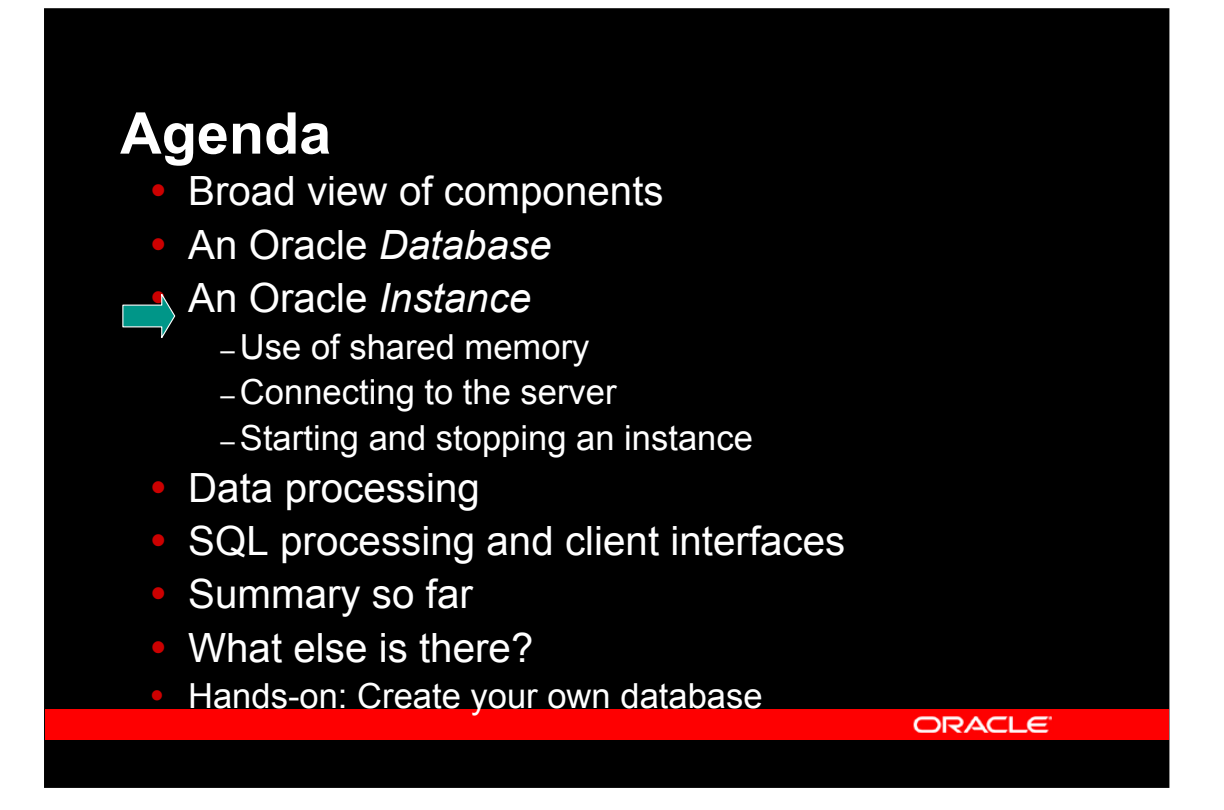

The second major part of the black box is the Oracle instance, which is a set of memory and processes running on the database server.

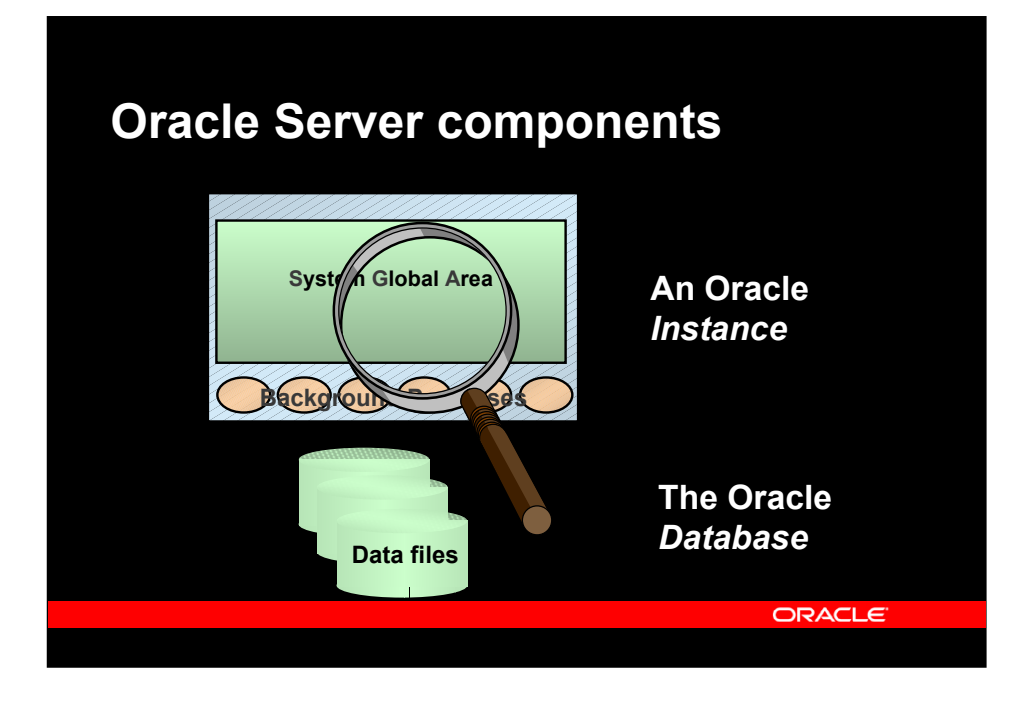

Looking into the Oracle server, two major components are seen:

• The Oracle *Database*, which is the set of operating system files, where the application's actual data are stored (such as customers, orders and order lines), together with Oracle's own internal information (such as information about users registered in the database, or tables found in the database). The Oracle Database as such, cannot be directly accessed in any way (except for backup) by clients. In contrast to other systems, there is no correlation between the concept of a user, an application or a file system and an Oracle database; rather, there is often only one database on each server, and you can even have a single database spanning multiple servers. This is known as Oracle Real Application Clusters.

• The Oracle *Instance*, which is a set of memory and process structures, running on a specific computer. This is the point of access for clients, and the instance is responsible for translating the SQL calls given by the client, to acual data transfers to and from the database stored in the operating system files. An Oracle instance is normally associated with an Oracle database, and those two together make up the Oracle Server. However, an Oracle instance may exist without being associated with an Oracle database; this is e.g. the case before the database is created or as an intermediate step during the startup of the Oracle server. An instance cannot be associated with more than one database, but one database (on a set of physical disks), can be associated with multiple instances (each on a separate computer), if the actual hardware configuration allow multiple computers to concurrently access a single set of disks.

• Inside the instance, two important parts are seen: The *System Global Area* (or *SGA*), which is a shared memory segment, typically of a size, which is roughly half of the physical RAM available on the computer. There is no direct access from clients to the SGA. Additionally, there is a set of *background processes*, which are working indirectly on behalf of the clients to do various specialized tasks, such as clean-up. These background processes are directly attached to the SGA, and can directly read and write to the disk files making up the database.

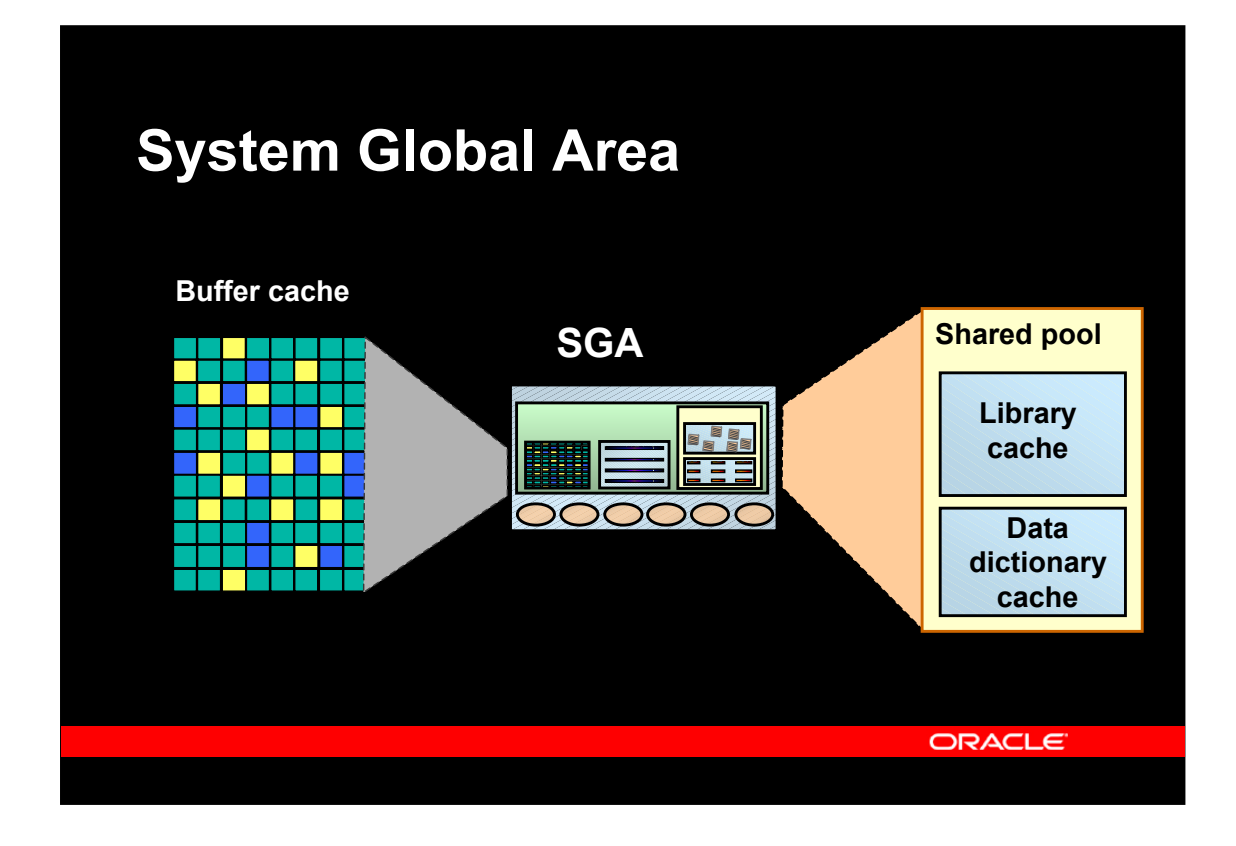

The large shared memory segment, the SGA, contains the following major components:

The buffer cache, which is a cache of disk blocks, very similar to the file system cache found in most operating systems. Blocks are always read and written in sizes of the Oracle Block Size, which is defined, when the database is created.

The shared pool, which contains two main components:

The library cache, which is a cache of SQL statements, etc.

The dictionary cache, which caches Oracle own internal information, such as information about users and tables.

As a very rough rule of thumb, the buffer cache and the shared pool, which by far are the largest of the SGA, will each make up little less than half the total SGA size.

Other parts of the SGA contain information about currently running processes, locks, etc.

The use of some of the background processes will be explained later.

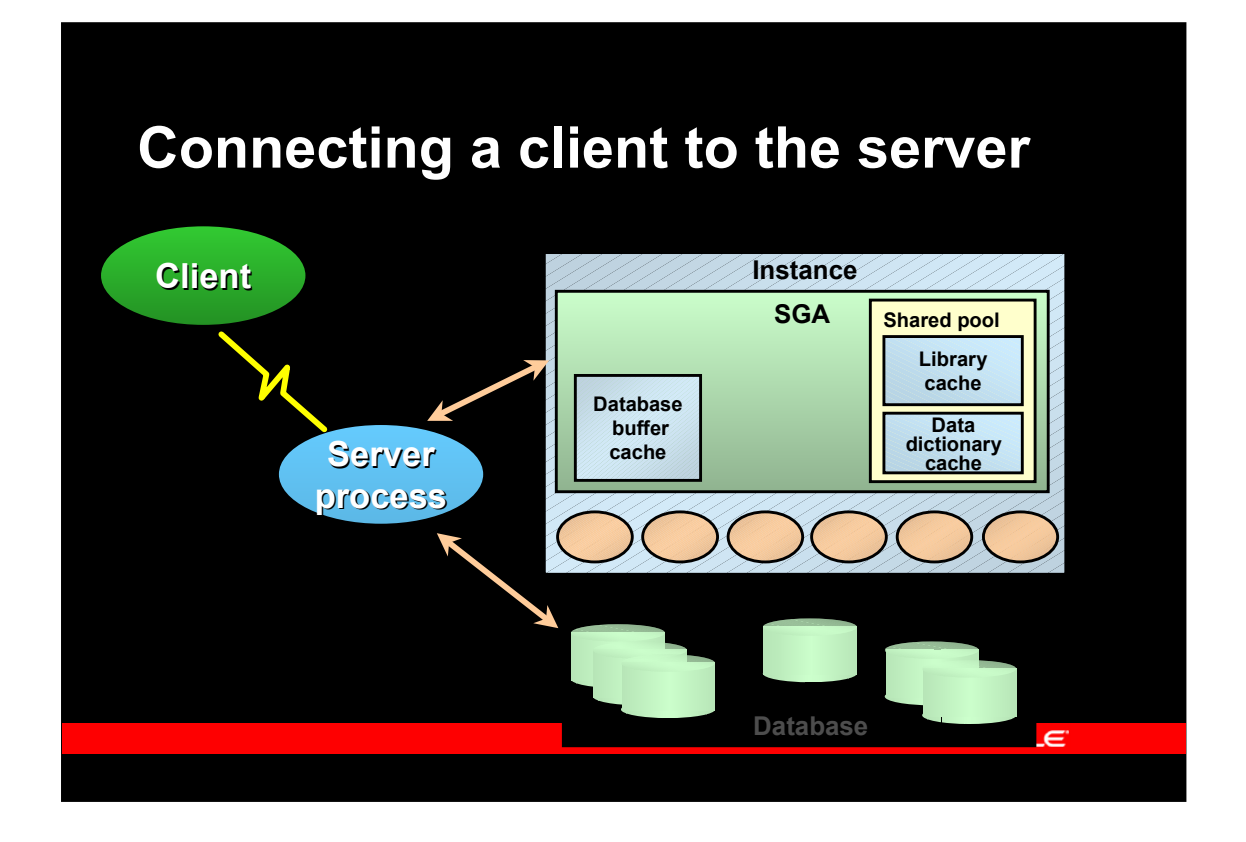

The client process runs in its own address space (actually as its own operating system process, quite often on a separate computer), completely separated from the Oracle Instance by the network or the inter process communication. Hence, the client cannot attach to the SGA, and cannot read or write to the database files.

The server process, which executes SQL statements sent from the client process, executes within the address space of the SGA, and within the priveledge space of the database, and can hence get and modify information in the SGA, and can read and write to the database files.

Full security is guaranteed by the Oracle security mechnisms and the SQL language.

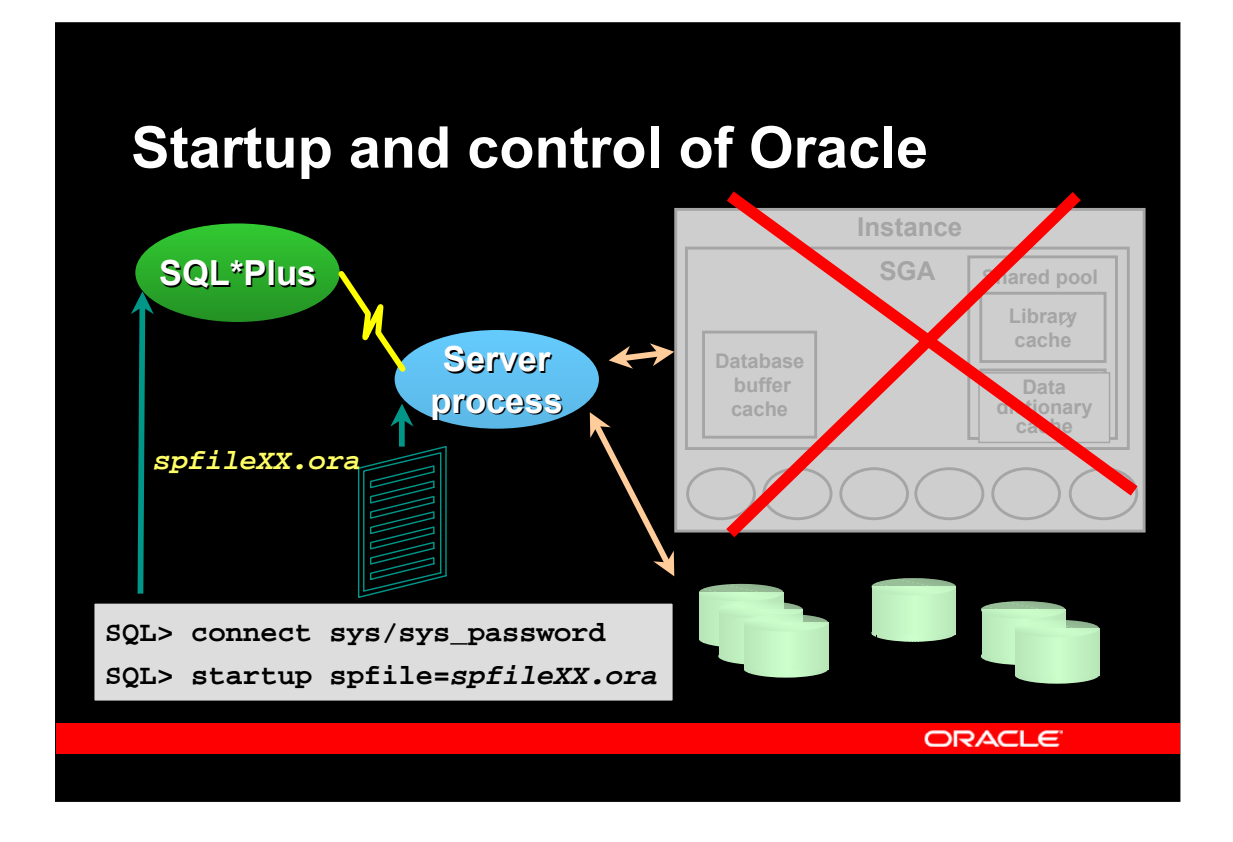

Right after system startup, only the Oracle database will exist; the instance will not be running. To start the instance, a user with DBA authority connects to a server process using either the sqlplus utility or a GUI tool such as Oracle Enterprise Manager. The utility will connect to a server process, which will get the startup command and read a parameter file. This file has information about different things such size of the buffer cache and the shared pool, and about the maximum number of processes to start. The server process then creates the SGA and starts the necessary background processes.

On Unix systems, this is typically done in a system startup script, such as /etc/rc, and on Windows NT, this is done as a service.

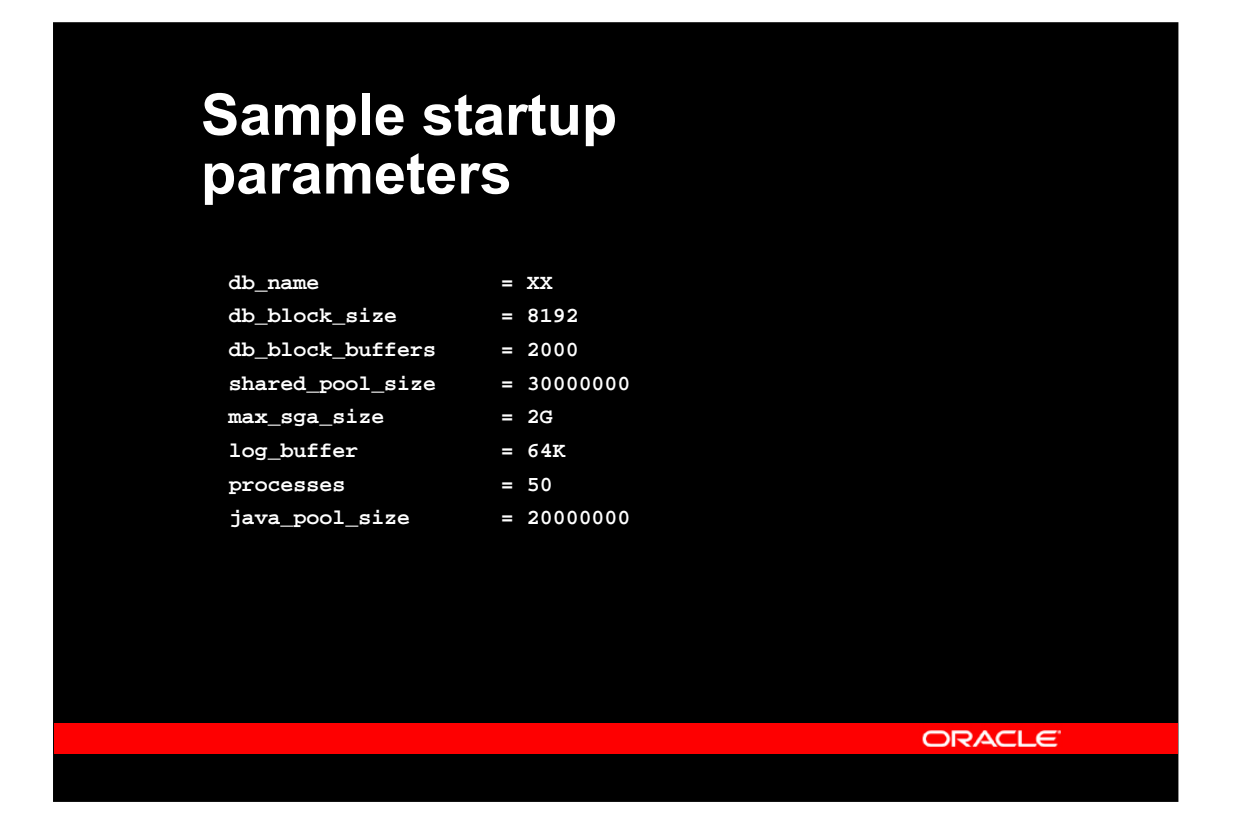

During startup of the Oracle instance, a parameter file is read, specifying information on how to configure Oracle. Some, but not all, of the parameters can later be modified at runtime either at the system level for the complete instance, or at the session level for a specific session.

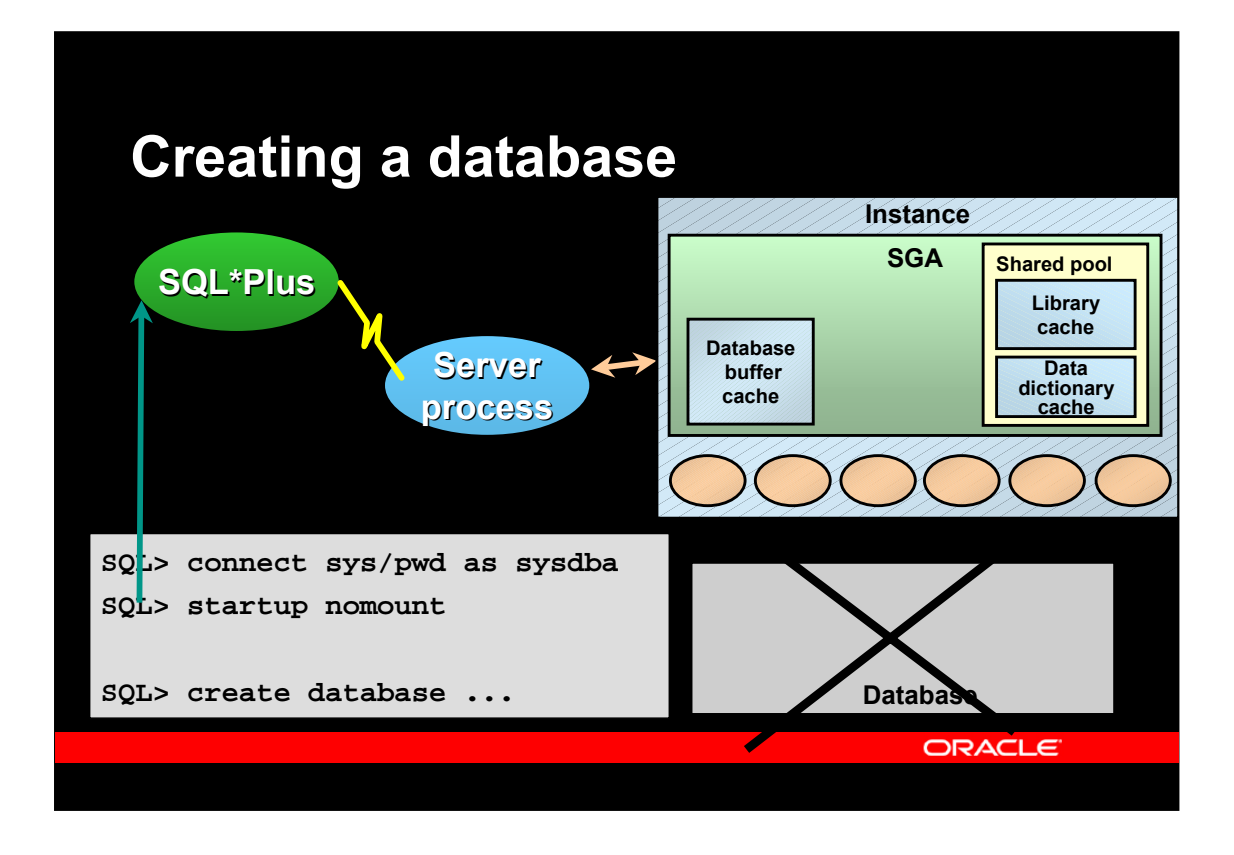

On the previous slide, you saw how to start an instance when the database already exists – this slide shows the opposite: Creating a new database when only the instance exists. Initially, you start an instance that is not associated with a database, using 'startup nomount'. The nomount option tells the server process, that it should create the SGA and the background processes, but not attempt to mount an actual database. Once the instance is running, you can run the 'create database' command to actually create the initial set of database and redo log files.

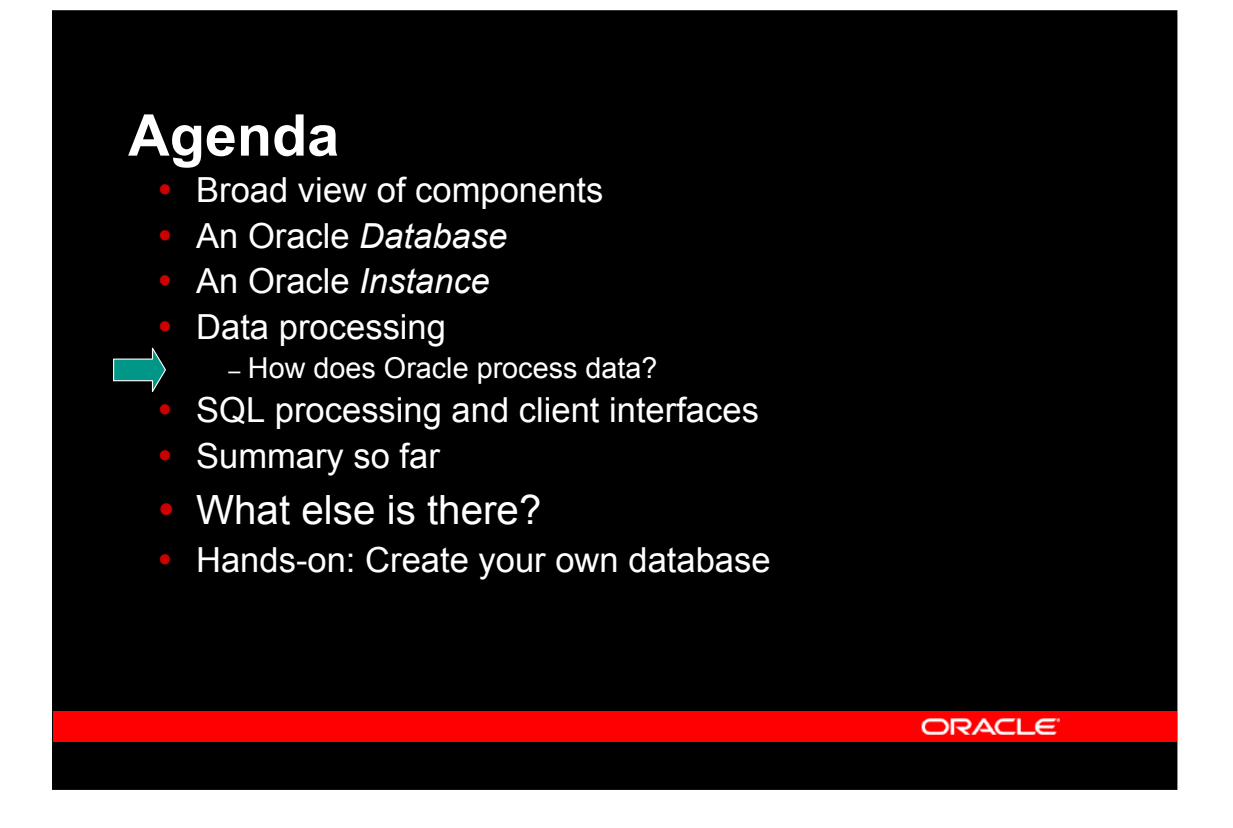

The following slides show how data flows through Oracle when you retrieve data, or when you modify data in the database.

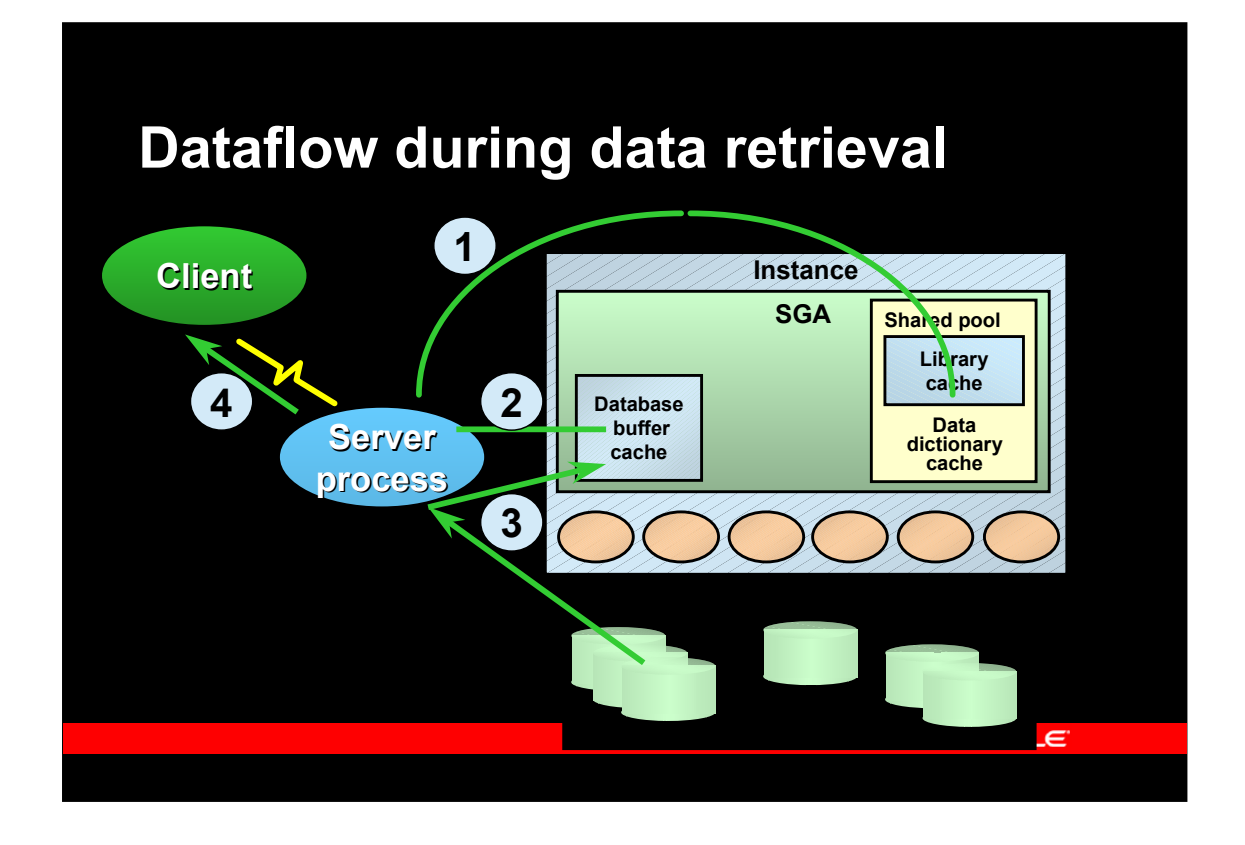

During queries (SQL select statements) data is found in the actual database, i.e. in the database files, and the server process, that is connected to the client together with the other parts of the Oracle instance is responsible for executing the SQL statement, getting data from the database and sending these to the client.

The major steps in this are:

1. The SQL statement is looked up in the library cache part of the SGA. If it is not already there, it will have to be parsed first.

2. The blocks containing the data to be retrieved, including e.g. index blocks, are identified in the buffer cache part of the SGA.

3. If the blocks do not exist, free buffers are found in the buffer cache, and the necessary blocks are read from the database files.

4. The information in the blocks are decoded into rows and columns, which are sent to the client.

There are some important things, that should be noted:

•Oracle uses caches at different places to ensure good performance of repetitive things. For the buffer cache, this is very much like an operating system file buffer cache; the behaviour and use of the library cache will become clear later.

•The actual reading of data from the database files into the buffer cache is done by the server process. We shall see later, that writing of data is done by one of the background processes.

•The physical (on disk) storage of data is not seen by the client, which simply receives rows with columns of data as expected.

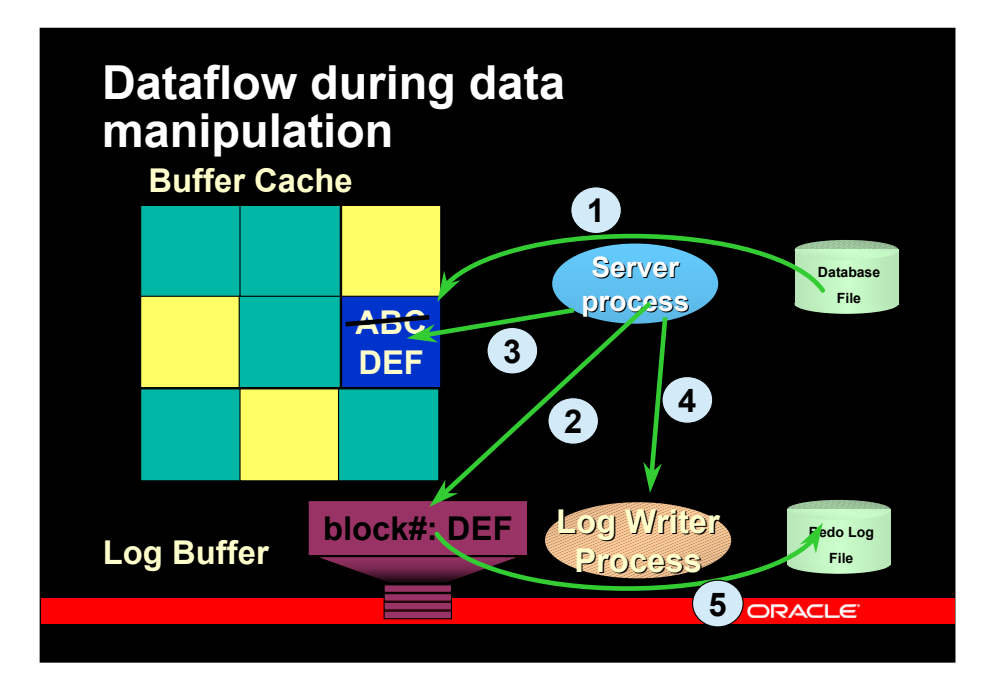

During processing of a data manipulation statement (DML, i.e. SQL insert, update or delete), the basic processing is like for queries. I.e. handling of SQL and the library cache is the same.

A new element is now identified in the SGA: the *log buffer*. The log buffer logs all changes made to the buffer cache, so that these changes can be redone in case of a recovery. The processing steps are:

1. The block, that needs to be modified is read from the disk (unless it is already found in the cache)

2. The server process (on behalf of the SQL statement executed by the client), makes an entry into the log buffer, specifying the operation to be done on the data block; in case of a later recovery, the redo information is needed. The picture shows that the redo log entry indicates which block is being updated (it is actually more than simply a block number), and it shows the actual change. No information is logged about the previous value in the block, as this information is not needed to redo the operation.

3. The server process makes the actual change in the block in the buffer cache. In the picture, the value "ABC" is replaced by the value "DEF". At this point in time, the block in the buffer cache is different from the block in the datafile; this is called a dirty block.

4. The user issues the *commit* operation, and the server process indicates this to the *log writer* background process. This process is part of the Oracle instance, and is started when the instance starts.

5. The log writer process writes the log buffer to a *redo log file*. At this time, in case of recovery, the old block, found in the database file, and the redo log record, found in the redo log file, can be used to redo the change made by the user.

#### **New conecpts introduced:**

• The *redo log buffer*, which is found in the SGA is used to store log information between an actual update and the coresponding commit. The typical size is up to a few hundred kilobytes.

• The *log writer* background process, often abbreviated to *LGWR*, which writes the redo log buffer to the redo log files.

• The *redo log* files, which is where Oracle stores log records necessary for recovery. Typical sizes are up to a few hundred megabytes or in very high-transaction systems, a few gigabytes.

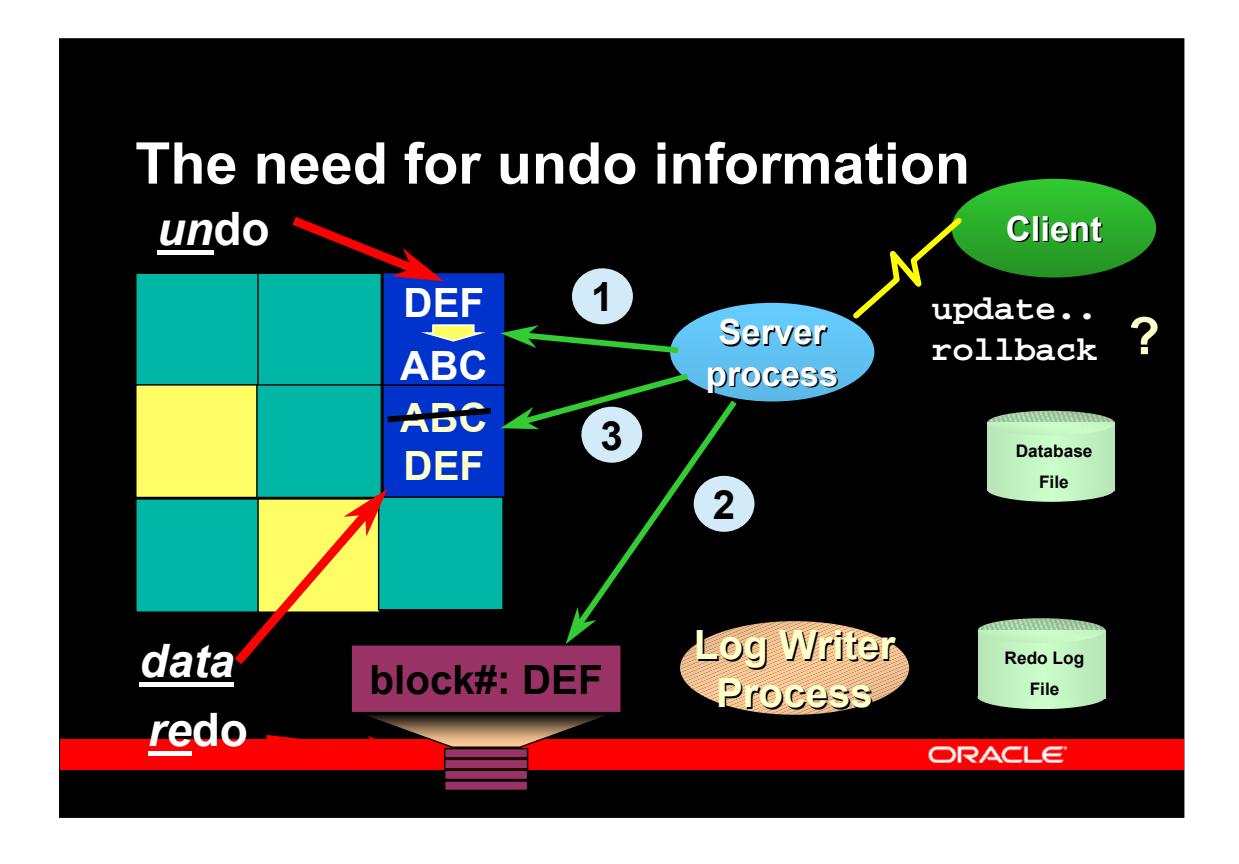

The previous slide showed the processing during normal DML operations, i.e. where the client eventually commits the operation. However, clients may want to undo the operation by performing a rollback in stead of the commit, and the simple picture does not show this. On this slide, the details of undo processing is shown.

1. Before doing the actual modification of the data block, information necessary to undo the operation is written into an undo block, which is also found in the buffer cache.

2. The redo log information is written to the redo log buffer.

3. The actual data block is modified. In order to reconstruct the data block to its state before the modification, the information in the rollback block can be applied to the modfied block.

Important points

Note the duality of the two words "redo" and "undo". Rollback, which is the normally used word, is synonymous with undo, which is frequently used in Oracle internal documents.

The undo blocks are actually part of an undo tablespace, which are created and managed by the database administrator.

The undo tablespace is system controlled; but they the actual undo blocks are stored in database files just like ordinary table and index blocks, and the undo blocks are cached in the buffer cache of the SGA. In releases before Oracle9i, the undo blocks were found in rollback segments that were managed by the database administrator; database migrated from previous releases may still contain these rollback segments, but all new databases will (should) use undo tablespaces.

The modification of the undo block (step 1 above) is actually logged in the redo log buffer, just as the modifcation of the actual data block.

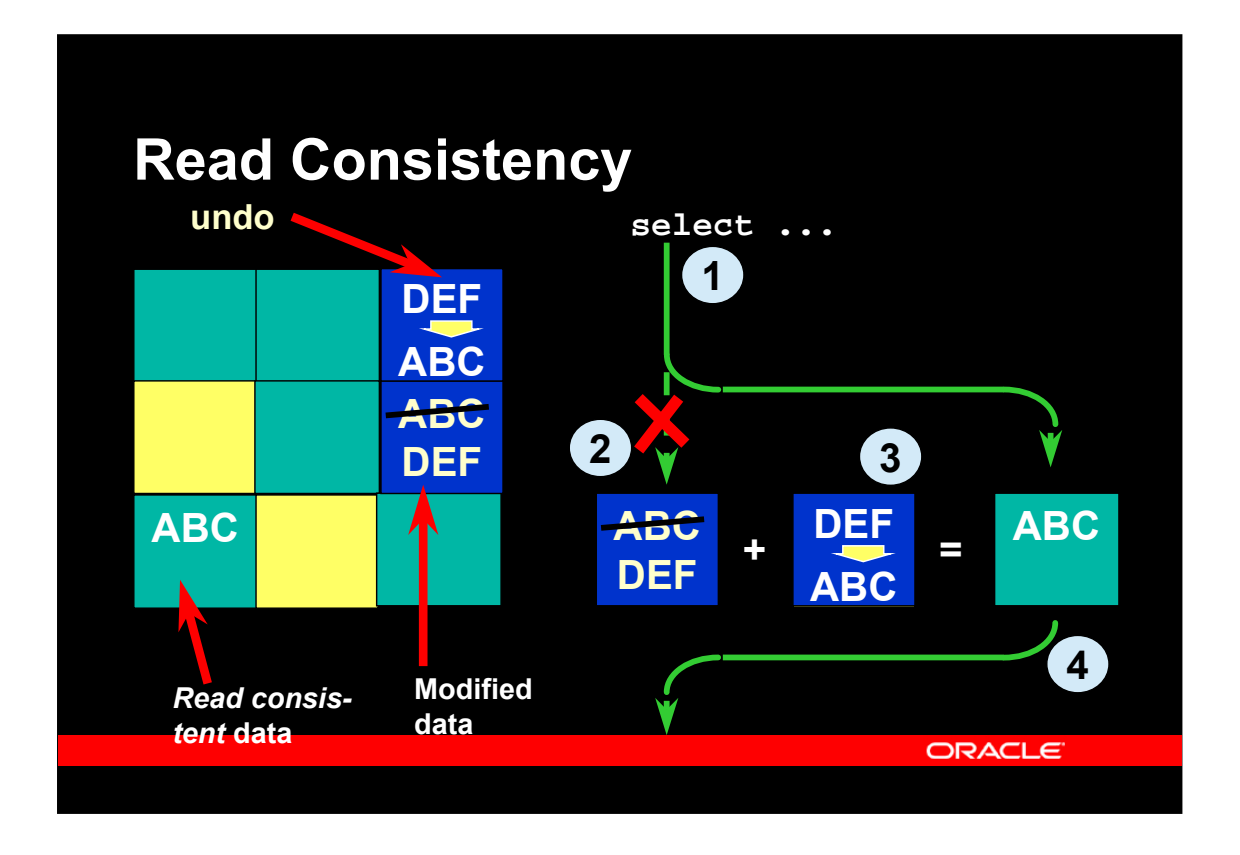

The undo (rollback) information, that was discussed on the previous slide, is used in other cases, besides an actual rollback operation from the client. In the scenario above, some user has updated the block with "ABC" into "DEF", which is actually changed in the data block and registered in the undo block as rollback information. Concurrently, some other user is performing a query.

1. A user is performing a query, which reads blocks in the buffer cache.

2. A block is read, which is too new, i.e. it is modified after the start of the query. Hence, to get a consistent read for the query, this block cannot be used.

3. The information in the undo-block is applied to a copy of the modified block, with the effect that a block with the original block contents is constructed.

4. The query uses this consistent read copy of the block and continues.

This behaviour is fully automatic and cannot be switched off, so Oracle guarantees consistency for all queries.

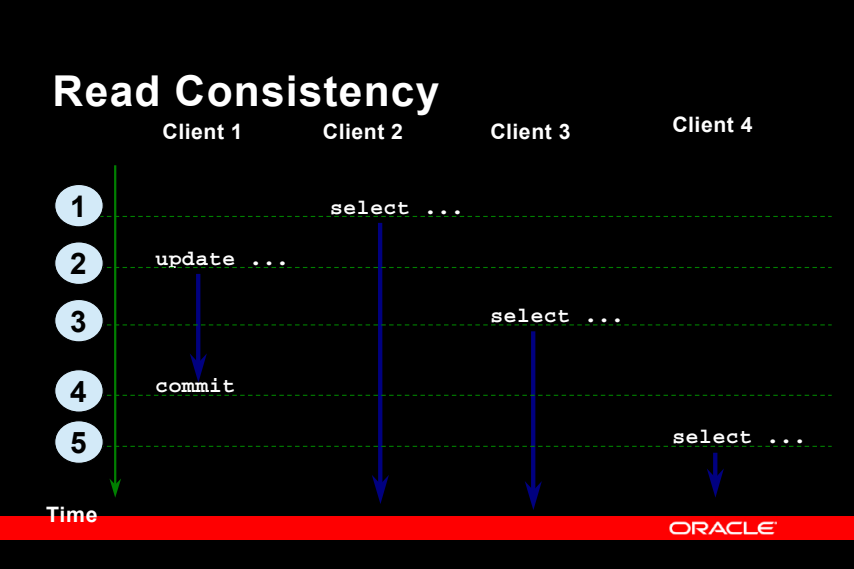

The behaviour of the *read consistency* model is described further in this slide:

1. A user, client-2 is starting a query at time-1. The read consistency model ensures a consistent view of data during the entire run of the query, which is a snapshot of the database taken at the time the query starts.

2. The user, client-1 executes an update operation (which still may be either committed or rolled back).

3. The user, client-3, starts a query. Since the start of the query is before the commit of client-1's update operation, client-3 does not see the update done by client-1.

4. At this time, client-1 decides to commit the update. However, since both queries of client-2 and client-3 started earlier than this time, none of the queries will see the update.

5. Client-4 starts a query after the commit of client-1, hence the query started at time-5 does see the change made by client-1.

#### **Important points:**

•The snapshot time of a query is the start time of the query, independent on the time taken to complete the query.

•Effective timestamp of DML operations (insert, update, delete) is the commit time, and only the client actually performing the DML operation, is able to see the changes made until commit time.

•The undo blocks are used by all other clients to reconstruct a read consistent view of data, taken at the start time of the query.

•Due to the fact, that undo blocks may be needed by queries after the commit of an operation, undo is not released immediately after commit.

•Undo blocks are in fact managed automatically in circular buffers, which means that undo information is being overwritten after a certain period of time. As of Oracle9i, this is managed automatically by the database administrator specfying the time to keep undo information available.

•If very long running queries (several minutes to hours) are executing at the same time there is a risk of ageing out necessary undo information for the query. In this case, an error will be returned to the client. Note, however, that this is far better than using other database systems, where concurrently running updates and queries are either impossible due to locking, or errorneous due to queries returning in-consistent results.

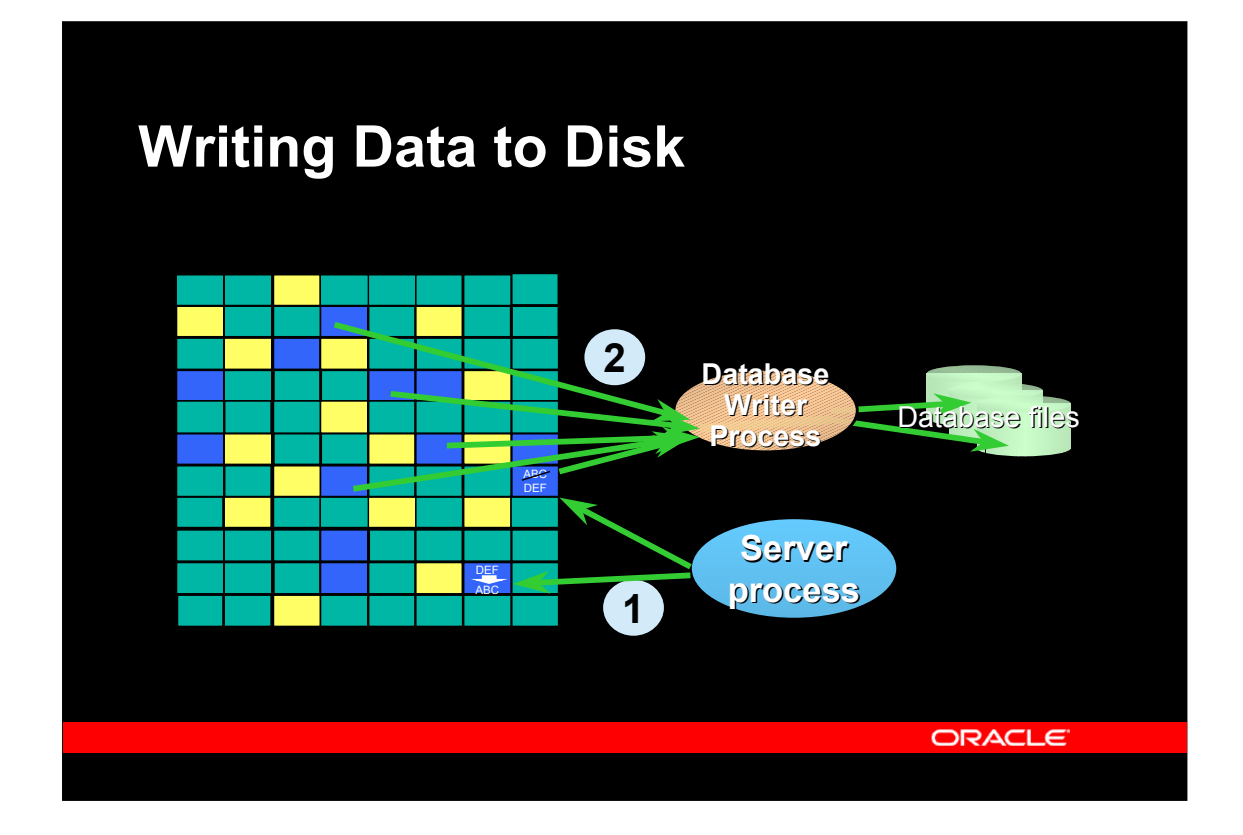

As it has been seen earlier, whenever data is changed by a server process on behalf of a client's SQL request, the server process makes modifications to the blocks in the buffer cache, including undo blocks, and writes redo information to the redo log buffer, which is written to disk by the log writer process at commit time. This implies that the buffer cache over time will be filled with modified blocks, so called dirty blocks. These blocks really need to be written to the database files. This is the mechanism for doing this:

1. Blocks are modfied in the buffer cache, and marked as dirty.

2. At regular intervals, or if no free buffers are found, the database writer process, abbreviated DBWR, will write dirty blocks to disk. For performance reasons, writing is done in batches and it will use asynchronous I/O.

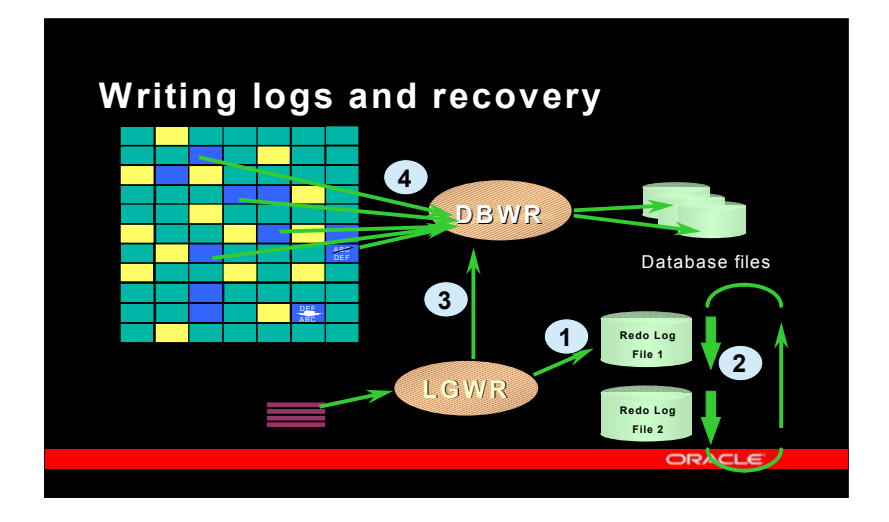

This slide shows some details of the way the log writer and the database writer work together. In general, there are at least two redo log files, and the set of files are used sequentially; when one fills up, the next log buffer is written to the next redo log file.

1. The LGWR process writes log buffers to one of the redo log files. The dirty buffers in the buffer cache are not yet written to the database file, but in case of a recovery, the old blocks in the database file plus the information in the redo log file can be used to reconstruct the modified blocks.

2. The redo log file fills up, and should now be made to ready for the next cycle of redo log writing. This means, that before the current redo log files is being overwritten, all dirty buffers in the buffer cache must be flushed, so that recovery of the blocks are not necessary.

3. The LGWR instructs the DBWR, that a flush is necessay, this is called a checkpoint. The checkpoint must complete before the current redo logfile is being overwritten.

4. The DBWR executes the checkpoint, which means that all dirty buffers are being written to the database file.

Important points

A checkpoint, which is a complete flush of all dirty buffers in the buffer cache, occurs at least whenever a redo log file becomes full. The database administrator my choose to make this happen more often.

If a checkpoint does not finish before the complete cycle of redo log files, all operations in the Oracle Server will have to wait for the checkpoint to complete.

If a database crash should occur, the recovery time will be long, if there are many log records in the log file(s) since the last checkpoint. And conversely: If there a few log records, recovery time will be fast. The database administrator can specify that maximum recovery time accepted, and Oracle will make sure checkpoints occur sufficiently frequently to keep the recover time under the limit.

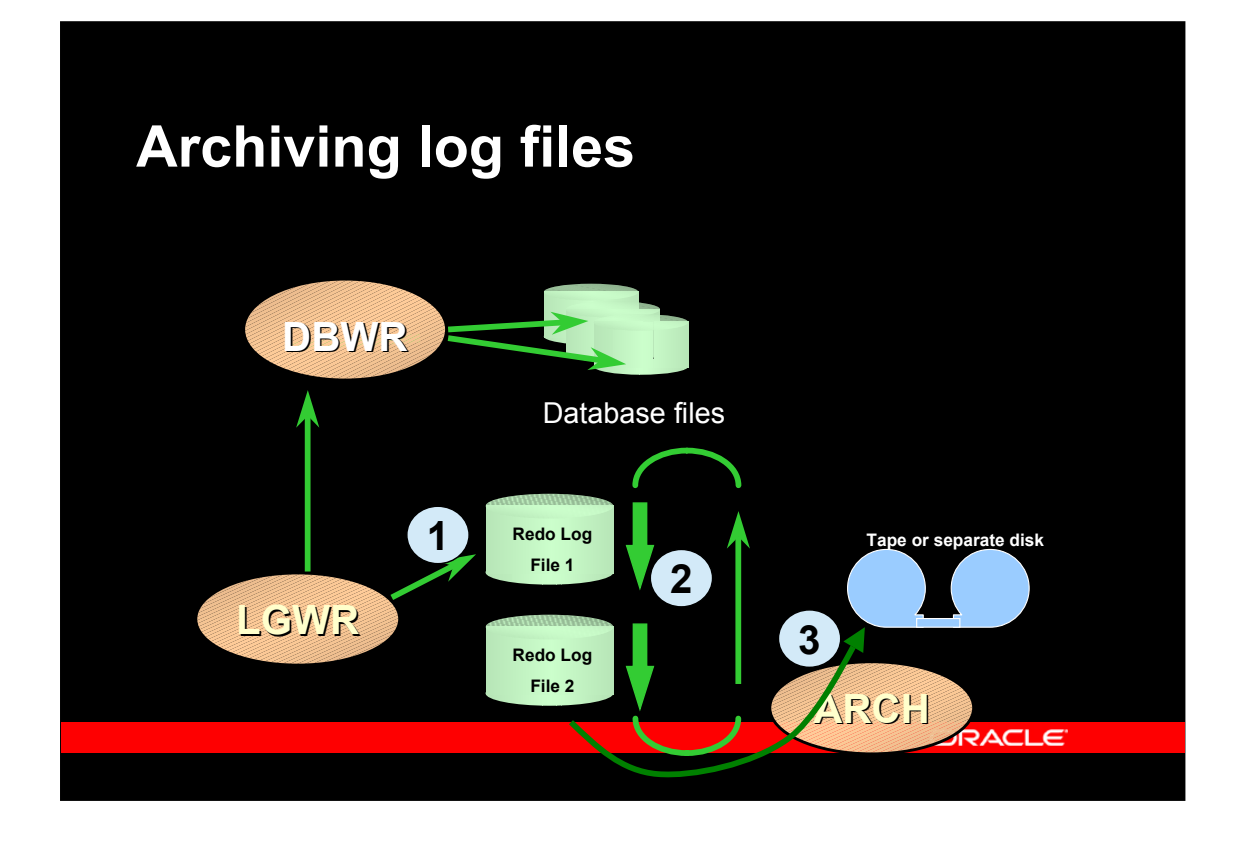

This slide shows the work of the archiver. If you need to be able to recover from e.g. a disk crash by using an old copy of the database files, all redo logs created since the old backup, must be available.

- 1. The LGWR process writes log buffers to one of the redo log files.
- 2. The redo log file fills up, and should now be made to ready for the next cycle of redo log writing.
- 3. The archiver process will take a filled redo log file and copy it to a different device, either a separate disk (from where it may later be written to a tape) or directly to a tape.

Important points

The ARCH process is only started when the database is in archive log mode.

When archive log mode is in effect, you can recover from old copies of database files by applying the archived redo log files.

Archive log mode also allows you to backup the database while it is running.

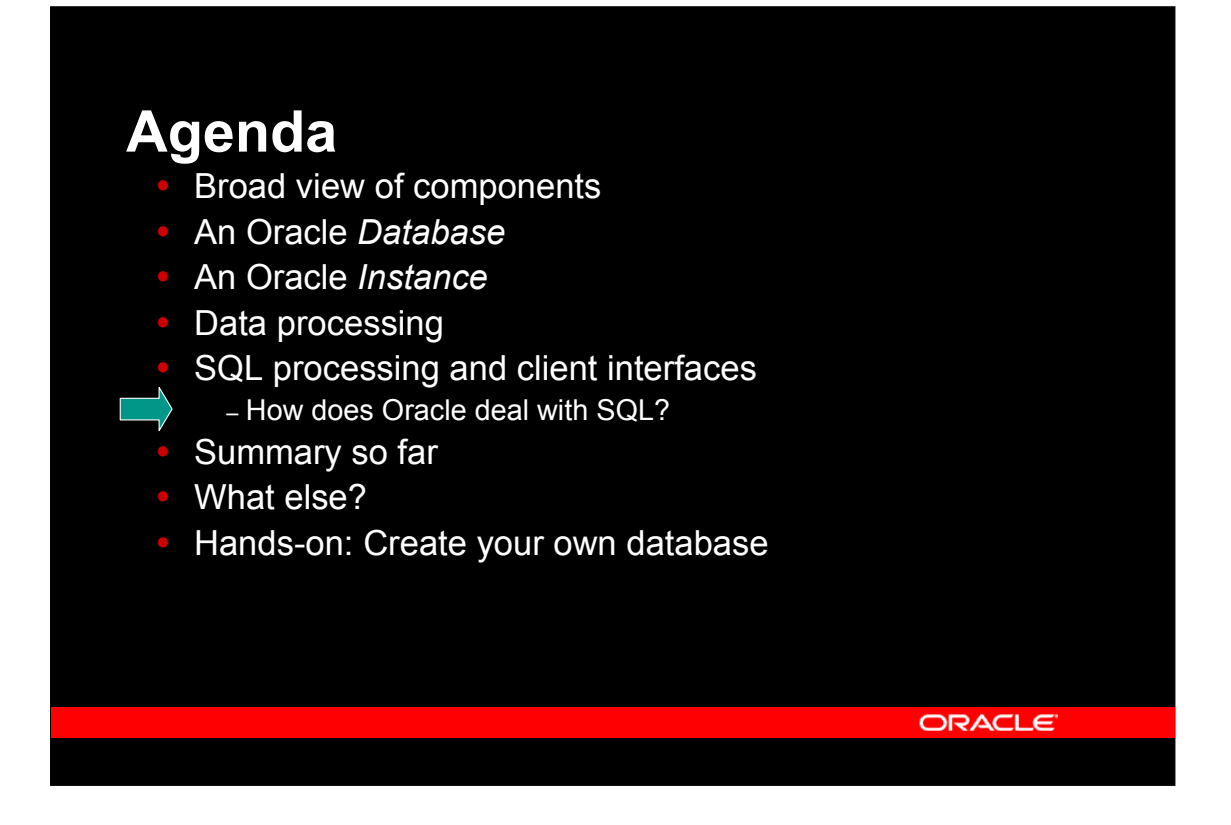

The SQL language is used to "talk" to relational databases like Oracle, and the following slides show how the Oracle server processes SQL statements.

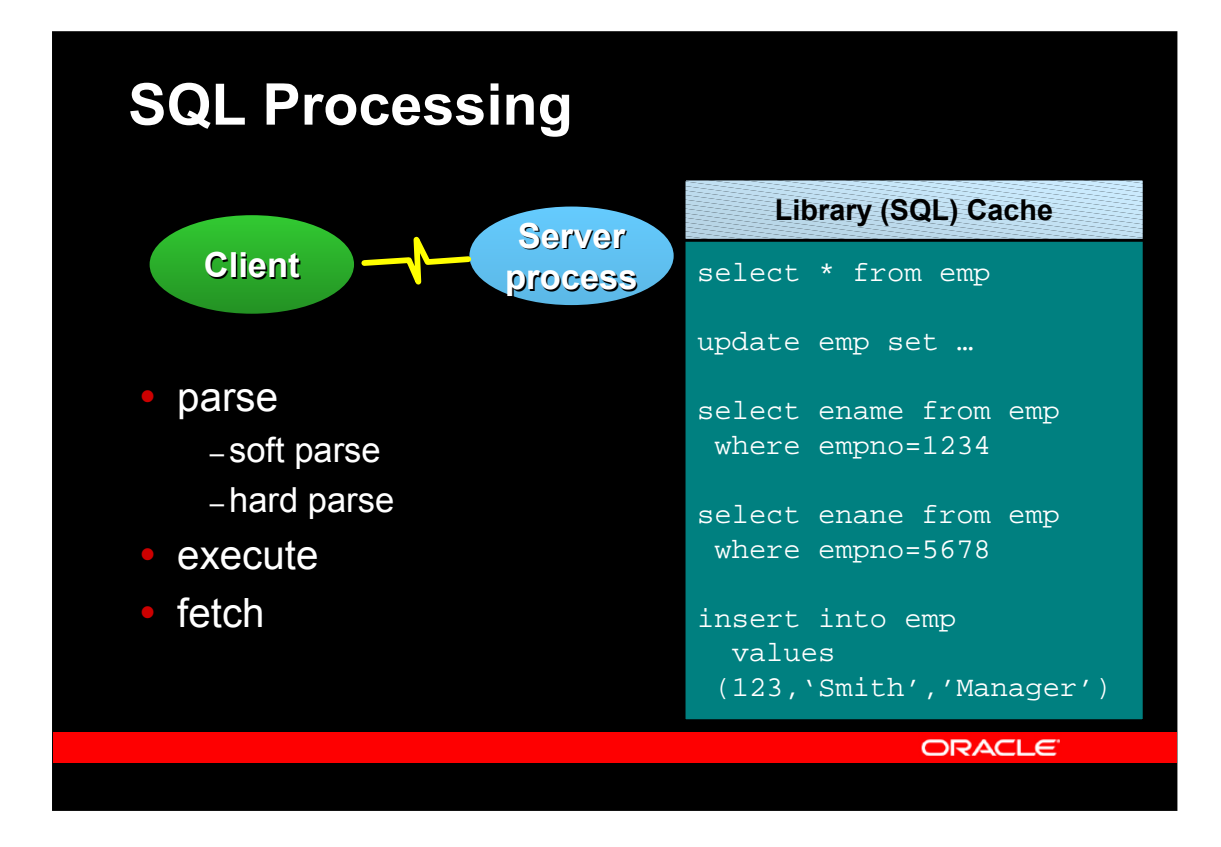

Oracle SQL processing is done in generally three steps via the client/server interface; SQL statements are sent to the server, are being executed at the server and results are sent back to the client. For optimization, the number of roundtrips between the server and the client should be limited, as each roundtrip incurs a network message or a process switch if the client and the server runs on the same computer.

#### The parse step

In order for a SQL statement to be executed, is must be found in the Library Cache of the SGA, and must be prepared for exeuction. This is called the parse step. The SQL statement is sent to the server, which first tries to identify an identical statement in the cache; if one is found, a soft parse is executed, which mainly does a verification of access rights. If the SQL statement is not found, a hard parse is done, which includes actual parsing and optimization of the statement. The hard parse can be time consuming, in particular for complex SQL statement, but even relatively simple SQL statements have a parse overhead, that can (and should) be avoided.

#### The execute step

After parsing, the client instructs the server to execute the SQL statement. This step can be repeated, which means that a SQL statement can be parsed once and executed several times, which may heavily reduce the overhead by parsing.

#### The fetch step

If the SQL statement is a query, the rows that are the result are sent to the client during this step.

## **SQL Processing**

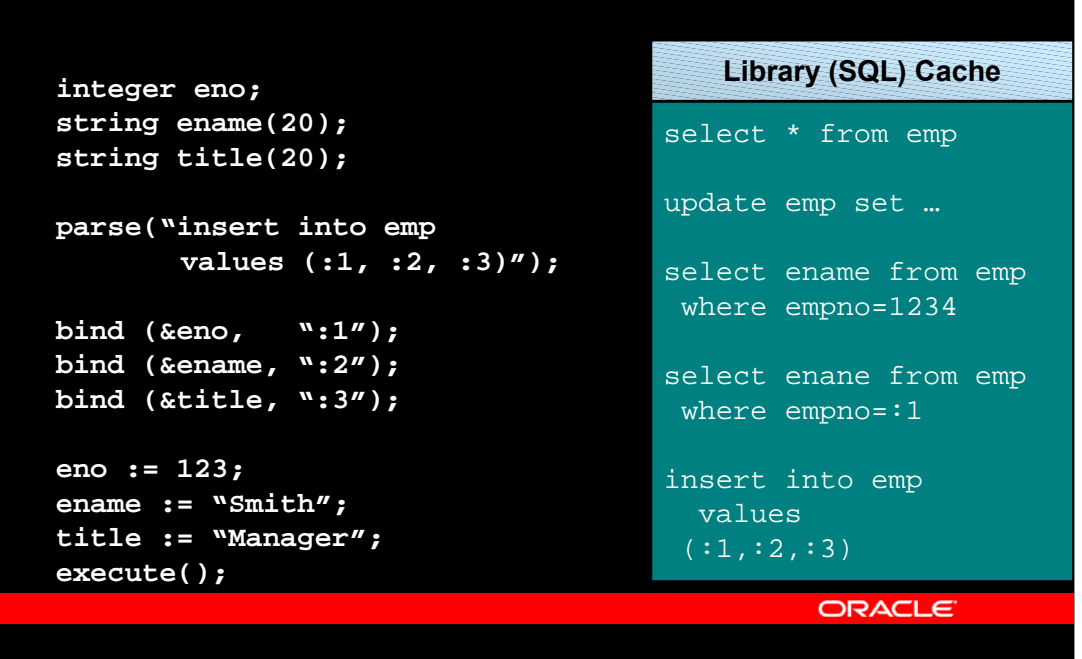

In order to reduce the number of parse operations, all SQL statements that are being used repetitively should use placeholders, also called bind-variables, as the ":1" in the select statement in the program example above. The example shows an extra processing step:

#### The bind step

Any constant in SQL statements, e.g. the '1234' in 'select \* from emp where empno=1234' can, and generally should, be replaced by bind-variables, which are identified by colon followed by a number or a string, e.g. :1, :2, :abc, etc. In the client program, an actual variable is bound to this bindvariable, and the actual value of the program variable is then used at execute time. This means that the execute can be repeated with different values, but with the same SQL statement; hence, no new parse is necessary.

## **SQL Processing**

```
integer eno; integer dno;
string ename(20);
string title(20);
parse("select empno,ename,job from emp where dept=:1");
bind (&dno, ":1");
define(&eno, 1);
define(&ename, 2);
define(&title, 3);
dno := 10;
execute();
while <still rows> do
  fetch(); print(eno, ename, title);
done;
                                            ORACLE
```
Bind-variable can (and should) also be used with queries as in this example. Additionally, this example shows the define step:

The define step

For queries, program variables must be available to retrieve the results of the query during the fetch step. This is done by the define call, which takes program variable and the number in the select-list as arguments.

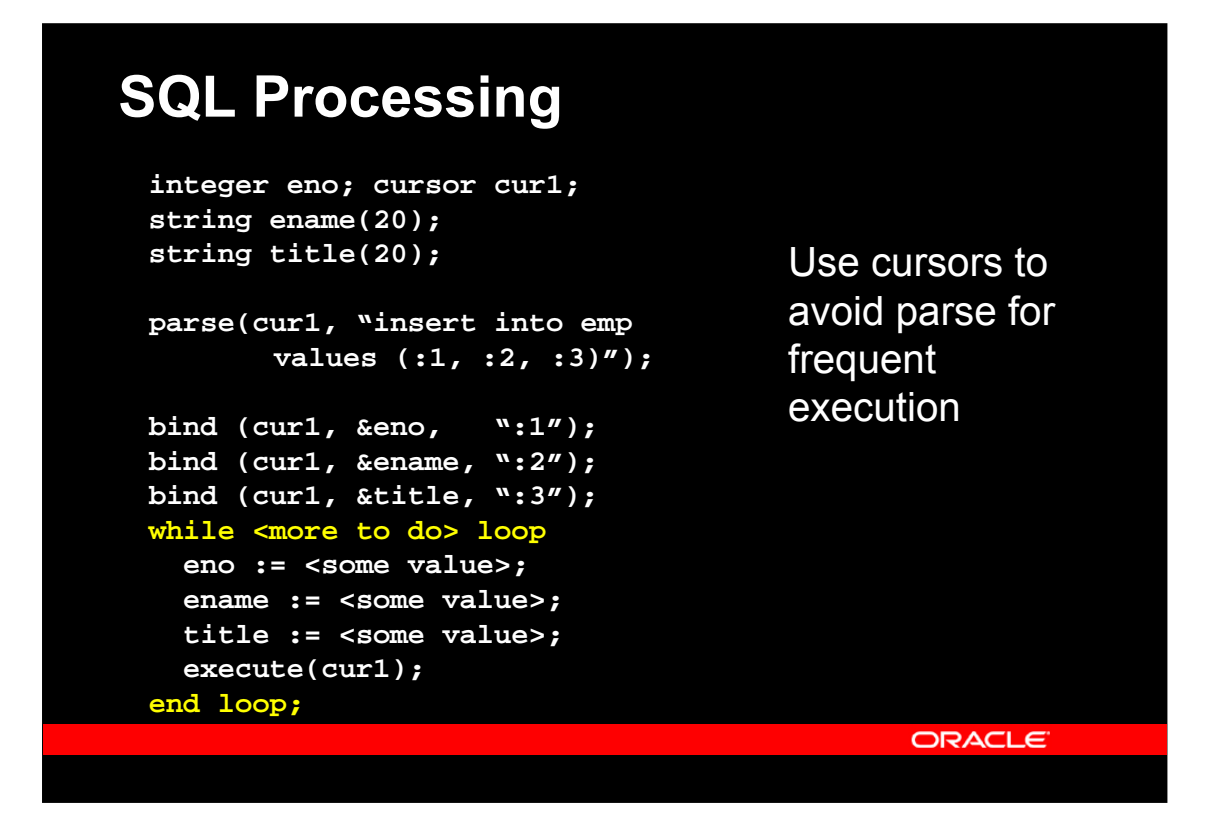

Typically, applications need to keep track of more than one SQL statement at a time. This is done using *cursors*, which can be seen as pointers to SQL statements.

In the example, a cursor is declared and associated with a SQL statement using the parse call. After being parsed, the cursor can be executed as many times as necessary, which avoids any overhead of the parse call.

# **SQL Processing**

```
integer eno; cursor cur1;
string ename(20);
string title(20);
while <more to do> loop
  parse(cur1, "insert into emp
       values (:1, :2, :3)");
  bind (cur1, &eno, ":1");
  bind (cur1, &ename, ":2");
  bind (cur1, &title, ":3");
  eno := <some value>;
  ename := <some value>;
  title := <some value>;
  execute(cur1);
end loop;
                                     Reasonable for 
                                     infrequent 
                                     execution only
```
ORACLE

In this case, only the first parse will be a *hard* parse, i.e. the Oracle server will have to do a full parse for syntax and data dictionary information. Each subsequent execution only does a *soft* parse, which primarily performs a verification of access rights. However, even the soft parse has an overhead, so the above code should only be used if the SQL statement is infrequently executed.

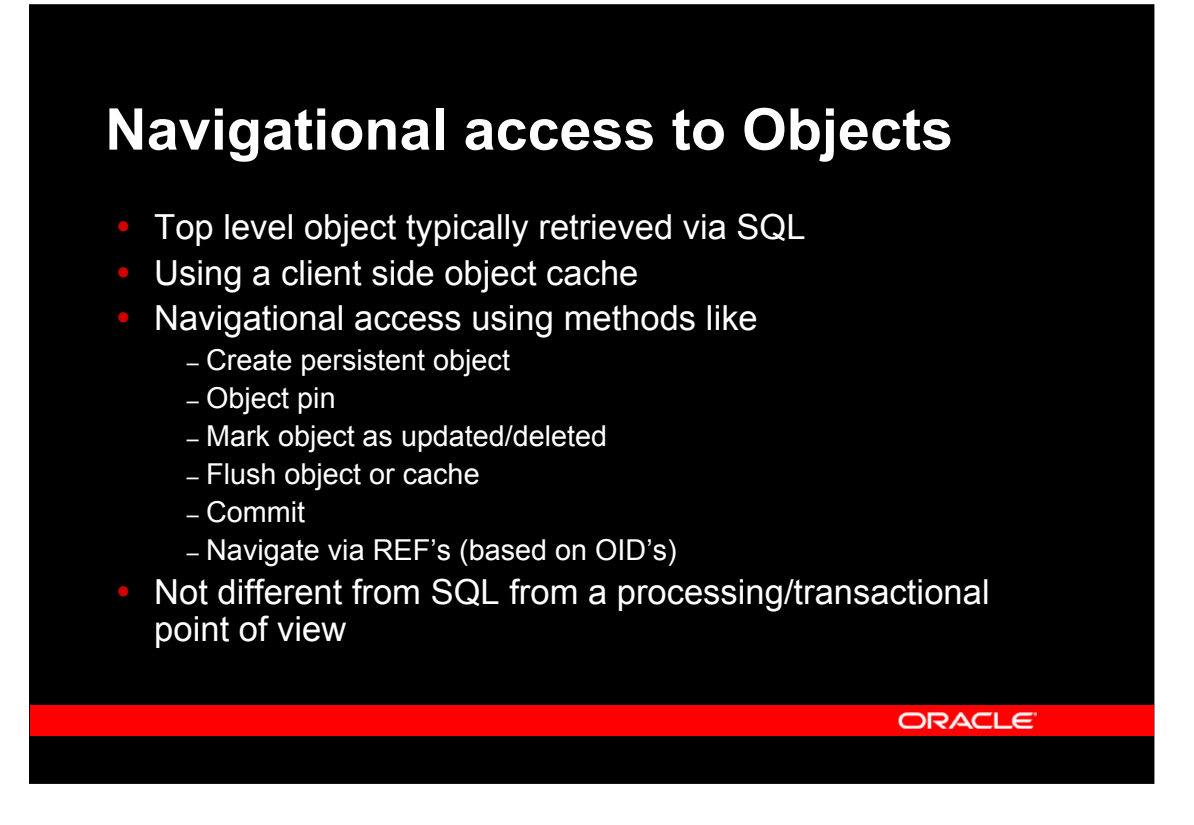

An Object Relational database store objects, that may contain REFs (or pointers) to other objects. These REFs are used to navigate through the data, and the object retrieved during this navigation can be handled in the client program. The client program controls how objects are retrieved and managed using a pure navigational approach, although the underlying processing is very similar to that of SQL. However, only little actual SQL is used.

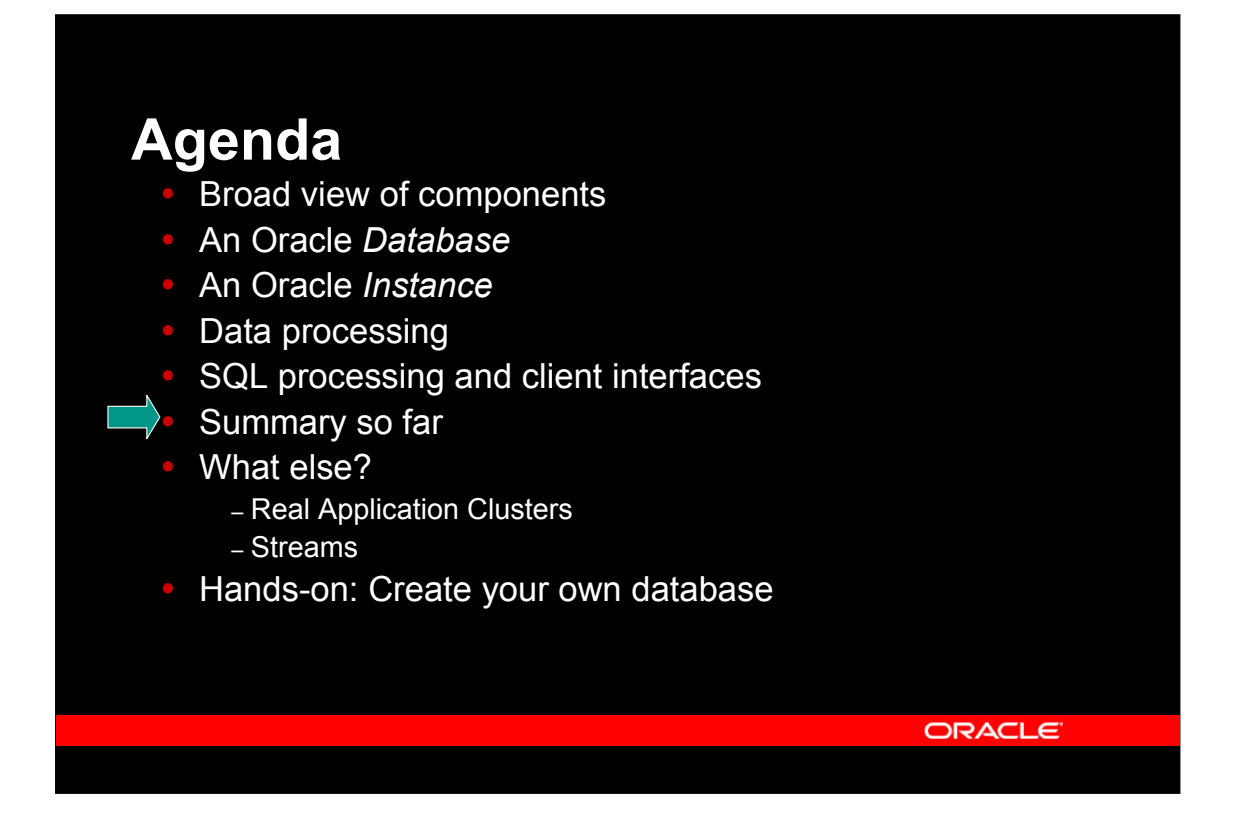

The following slides will list some further Oracle features, and explain how they are built

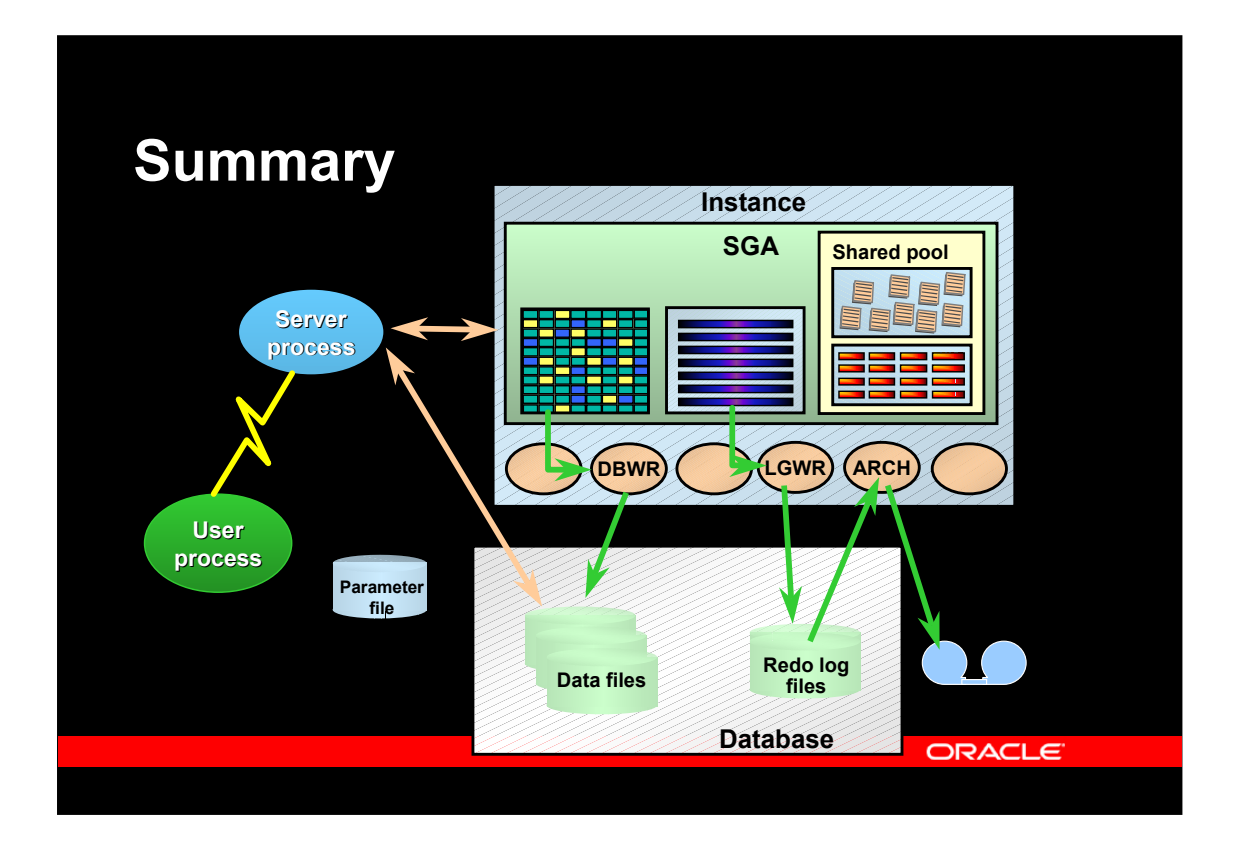

Understanding of the slides so far will assist in understanding many other Oracle concepts. This is a brief overview:

•An Oracle server is centered around the shared memory area, SGA (System Global Area), that among other things contains a cache of database blocks, a cache of SQL statements, and a cache of information about tables, columns, etc.

•The Oracle database is your real data, stored on disk. Important extra information, such as the redo log used for recovery and other purposes is also stored on disk.

•A number of background processes, each with a specific purpose, are running. Examples are processes responsible for writing data to the database files or the redo log files. The actual set of background processes depends on various configuration settings, and newer Oracle versions typically have more background processes.

•Each client or user process connected to the instance is served by a server process; these are occasionally called foreground processes to distinguish them from background processes.

# **Important terminology**

- **Database** 
	- your real data stored in files
- Instance
	- processes and memory that makes the database available
- Background process
	- processes that are always running and doing work in the background such as writing to database files
- Foreground process
	- Server processes that are running when a session is connected to the instance, and that actually do the work of your SQL statements

ORACLE

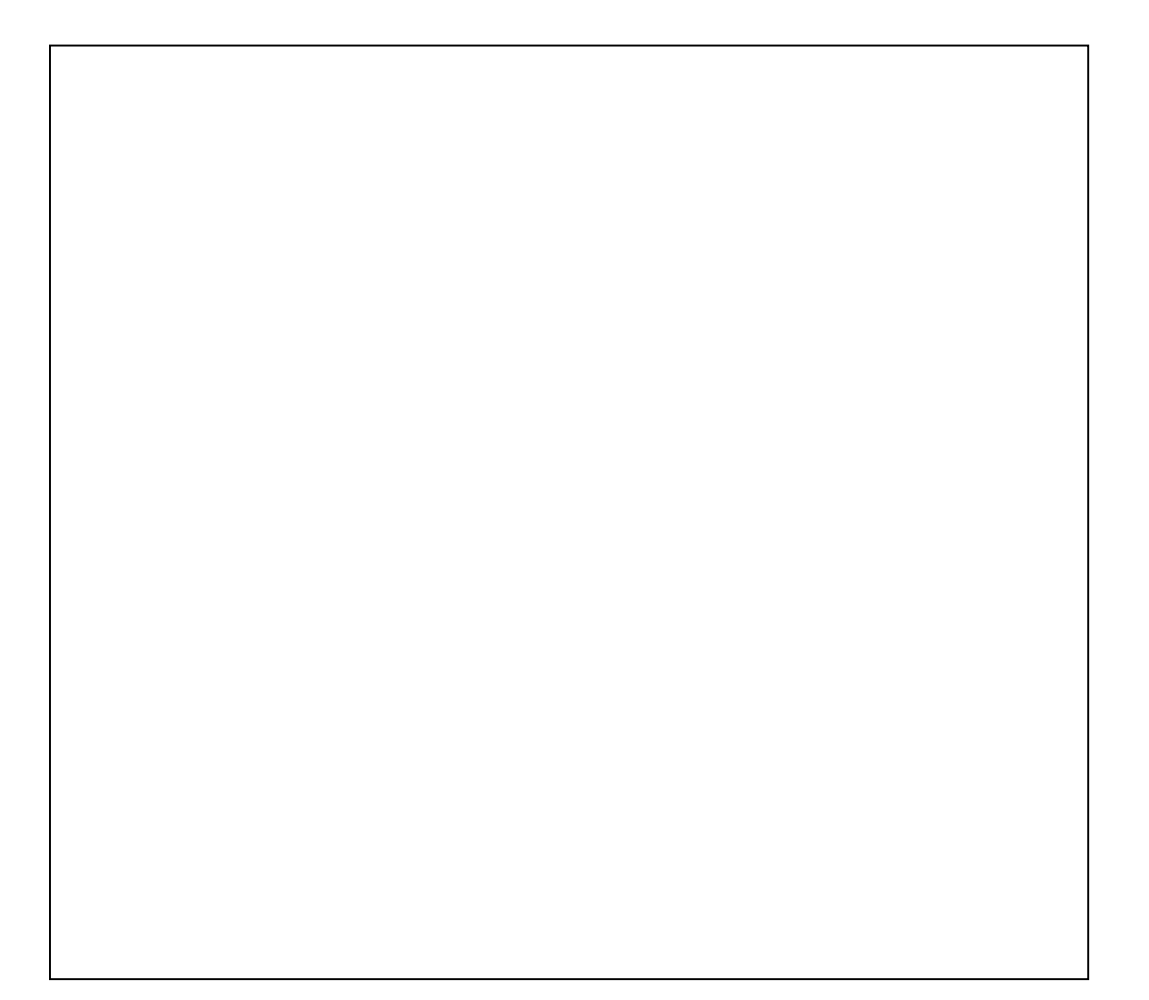

# **Terminology**

### y DML

- Data Manipulation Language, i.e. SQL statements that modify data, such as insert, update, delete
- y DDL
	- Data Definition Language, i.e. SQL statements that change the database, such as create table
- Query
	- SQL statement the get data from the database, i.e. select statements

ORACLE

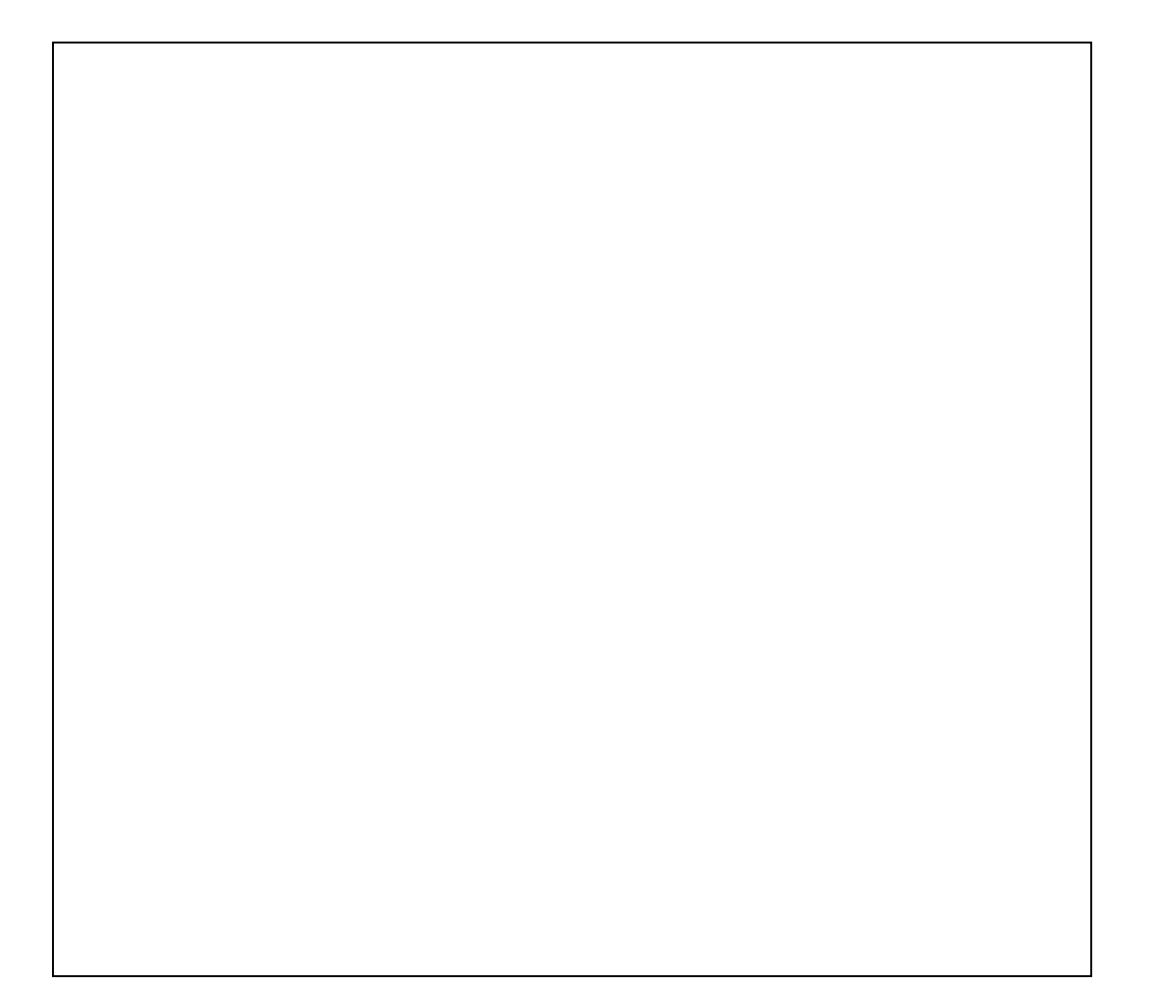

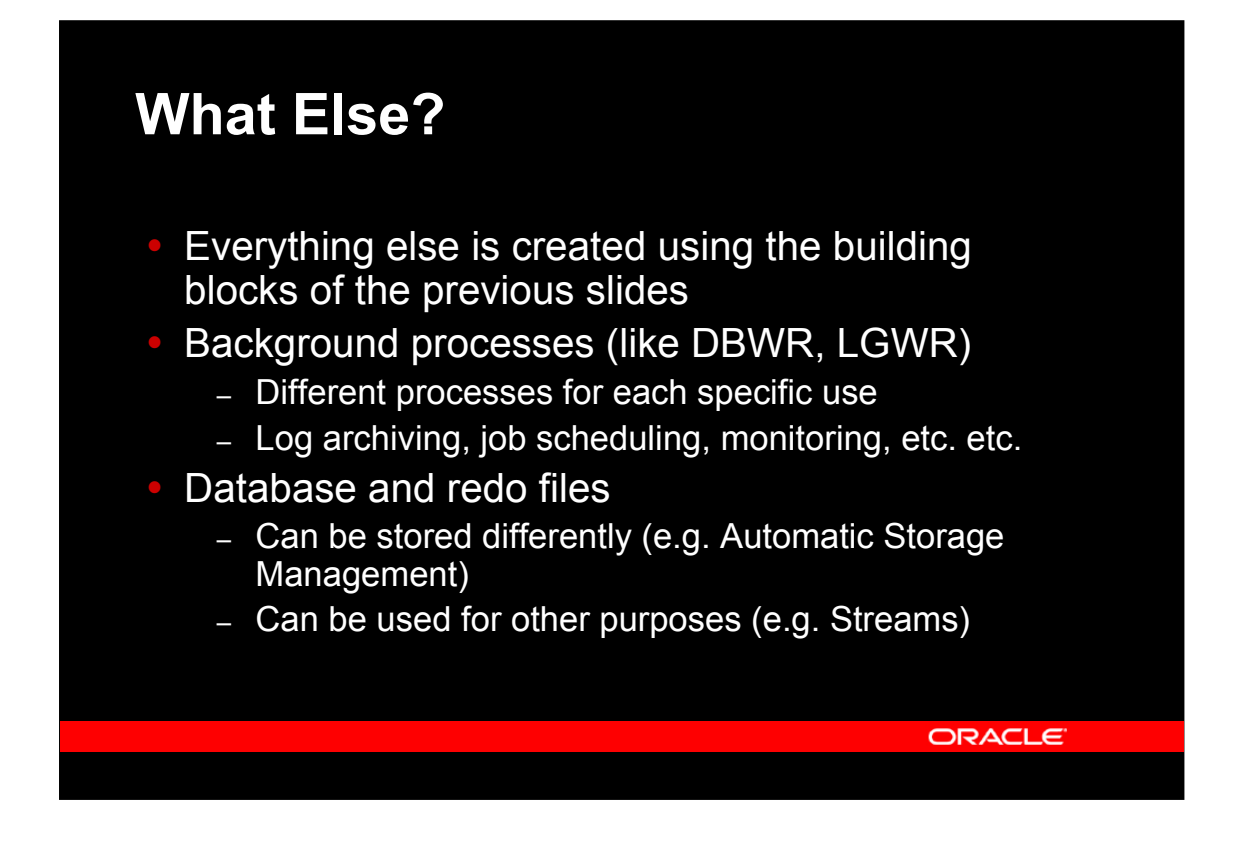

The following slides show some examples of technology and features, that are built at extensions to the technology shown previously. You will see how features like Real Application Clusters are implemented by add extra background processes responsible for specific tasks, and you will see how a feature like Oracle Streams is using information already available.

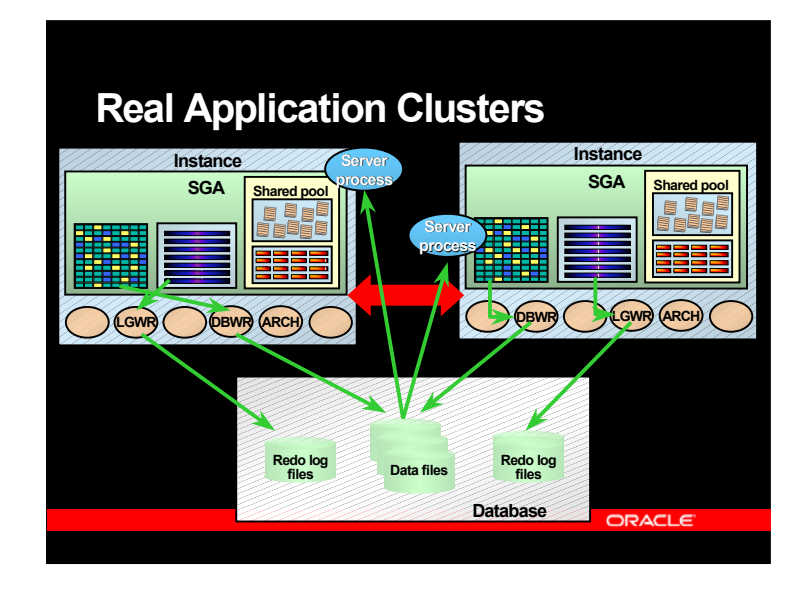

In Real Application Clusters, there are multiple instances (normally one per database server node) serving a single database. The single database is stored on a set of disks, that are *shared* between all instances.

The slide shows some of the characteristics of Real Application Clusters:

•All files are shared between all instances, this includes database, redo log, parameter files, etc. There is only one set of database files, i.e. there is a single database, that just can be seen from multiple nodes/instances. Each instance actually has it's own set of redo log files, but they are shared and visible to all instances. This is e.g. used in case of recovery after loss of an instance.

•The instances are on separate nodes and do therefore not share any memory. All coordination between the instances take place of the *interconnect* (thick, red arrow).

•A client and its associated server process can connect to any instance to get access to the database.

•The picture only shows two instances; many more can be configured.

There are some requirements to the hardware to support Real Application Clusters:

•A shared disk storage must be available; typically this involves using a SAN.

•A high speed interconnect must be available solely for the inter-node communication. This could e.g. be a Gigabit Ethernet.

# **RAC – important features**

- The cache becomes global
	- Global Cache Management is required
- Many locks become global
	- Global lock management is required
- Number of nodes/instances changes
- No single point of failure
	- i.e. no master of any resource

ORACLE

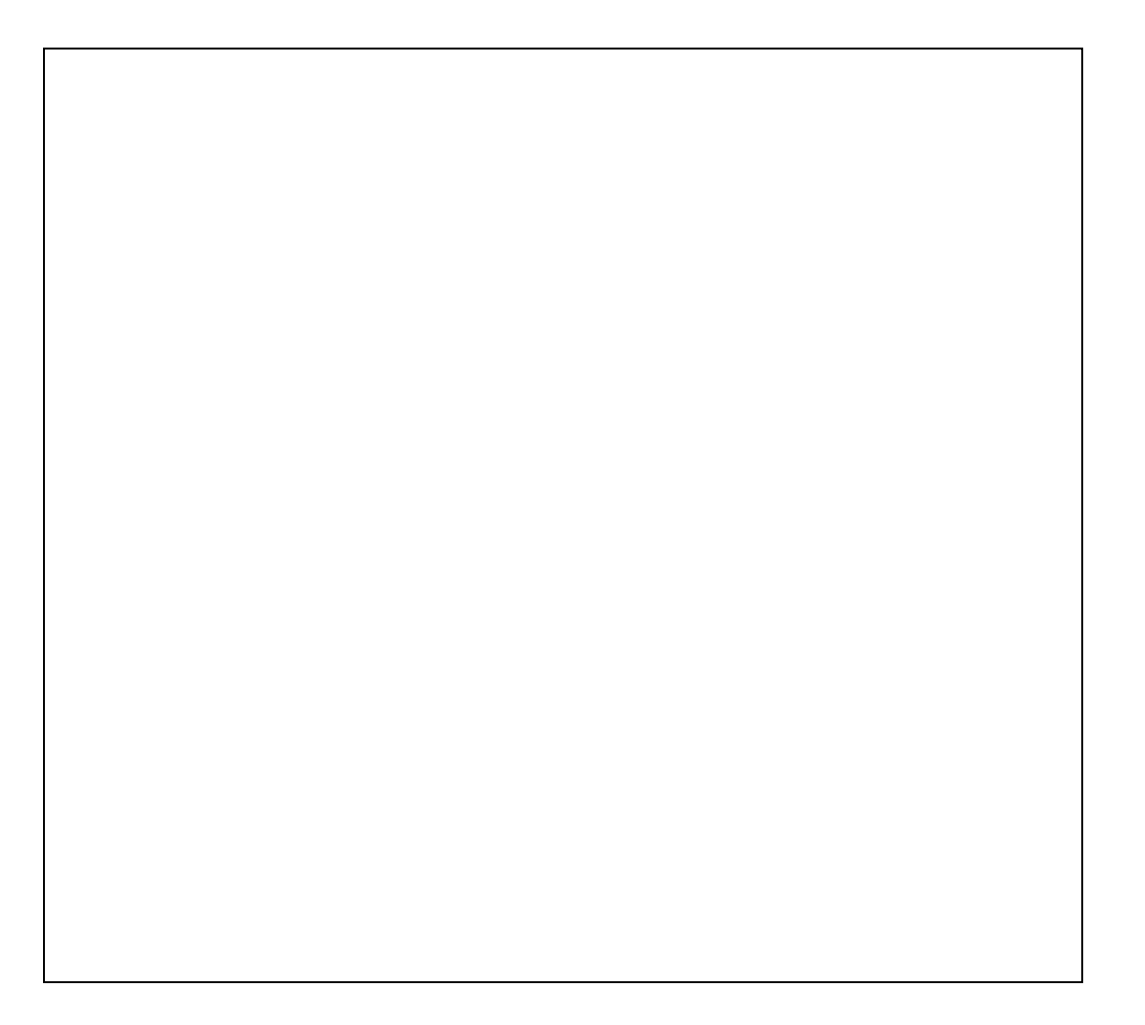

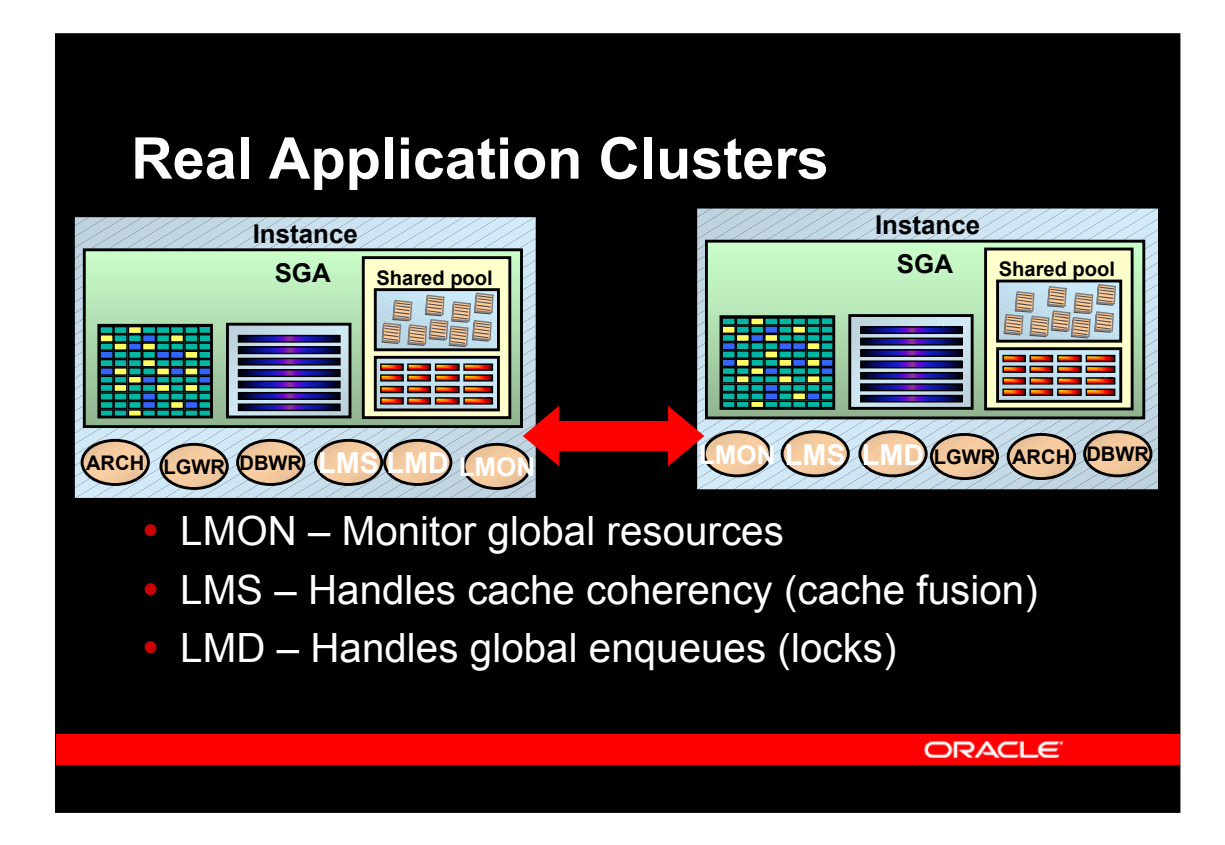

In Real Application Clusters, extra background processes are started. Some of the important ones of these are shown on this slide:

•LMON is responsible for monitoring of all global resources, i.e. global cache resources and global enqueue (lock) resources. Whenever a node is added or removed from the cluster, the LMON process will distribute the global resources on all nodes. In case of a loss of a node, this involves recovery of global resources from the surviving nodes.

•The LMSn processes actually implement the Oracle cache fusion mechanism. This makes sure only one node is modifying a block at any one time, it will send dirty blocks between instances if multiple instances have block modifications to perform, and it will construct and ship read-consistent blocks if one instance need to read a block, that has been modified by another instance.

•The LMDn processes make the enqueues (e.g. row locks) – that in the non-RAC case is handled internally on one instance – global, so that they can be seen by all instances.

There are more processes in addition to these.

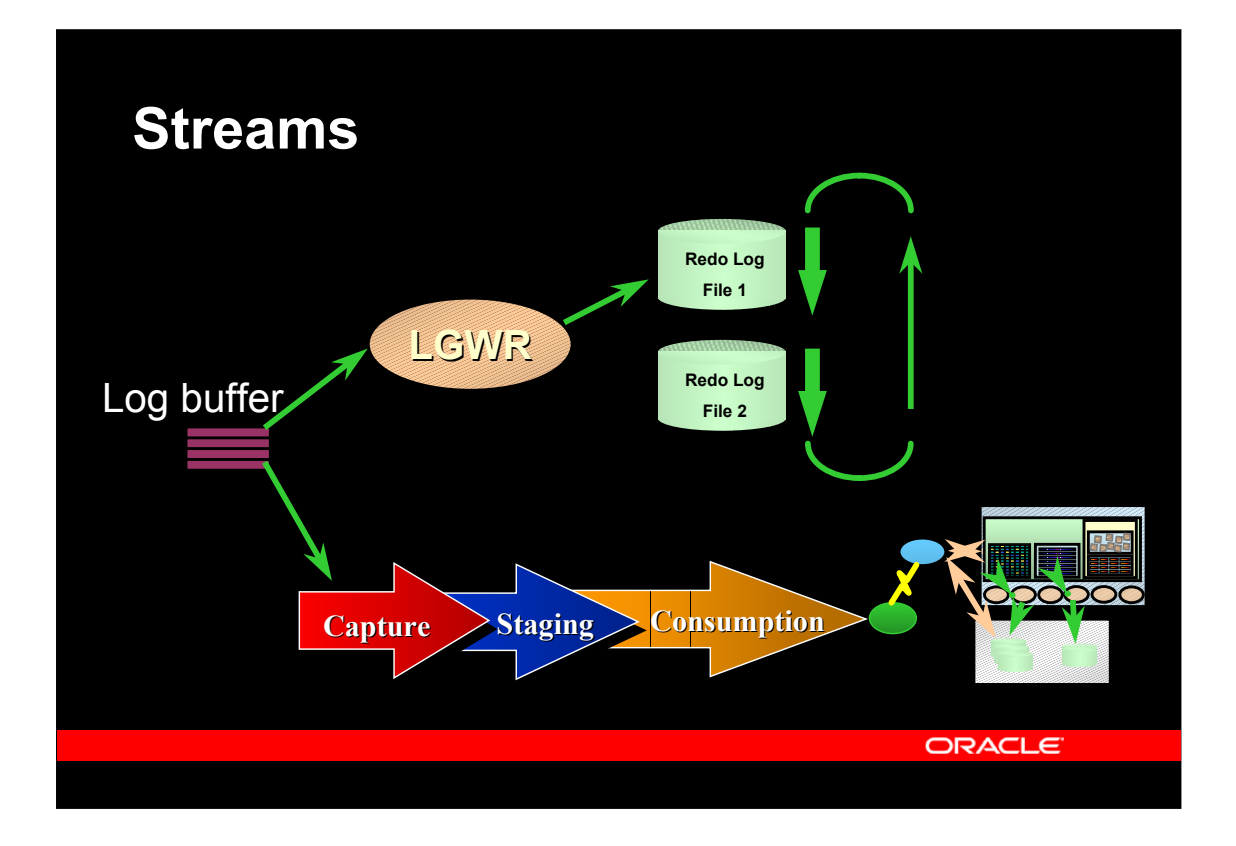

As we have seen earlier, the log buffer contains a detailed record of all changes to the database, and is necessary for recovery. Oracle allows you to use the log for other purposes as well – namely using the streams feature.

This is another example of how the basic architecture is augmented with extra features. With Oracle Streams, the contents of the log buffer is captured, possibly staged, and forwarded for consumption at some other place. In it's most simple case, this will implement replication, as all changes done to one database can be copied to another database and applied at that other database.

### **Agenda**

- Broad view of components
- y An Oracle *Database*
- y An Oracle *Instance*
- **Data processing**
- SQL processing and client interfaces
- What else is there?
- Hands-on: Create your own database

ORACLE<sup>2</sup>

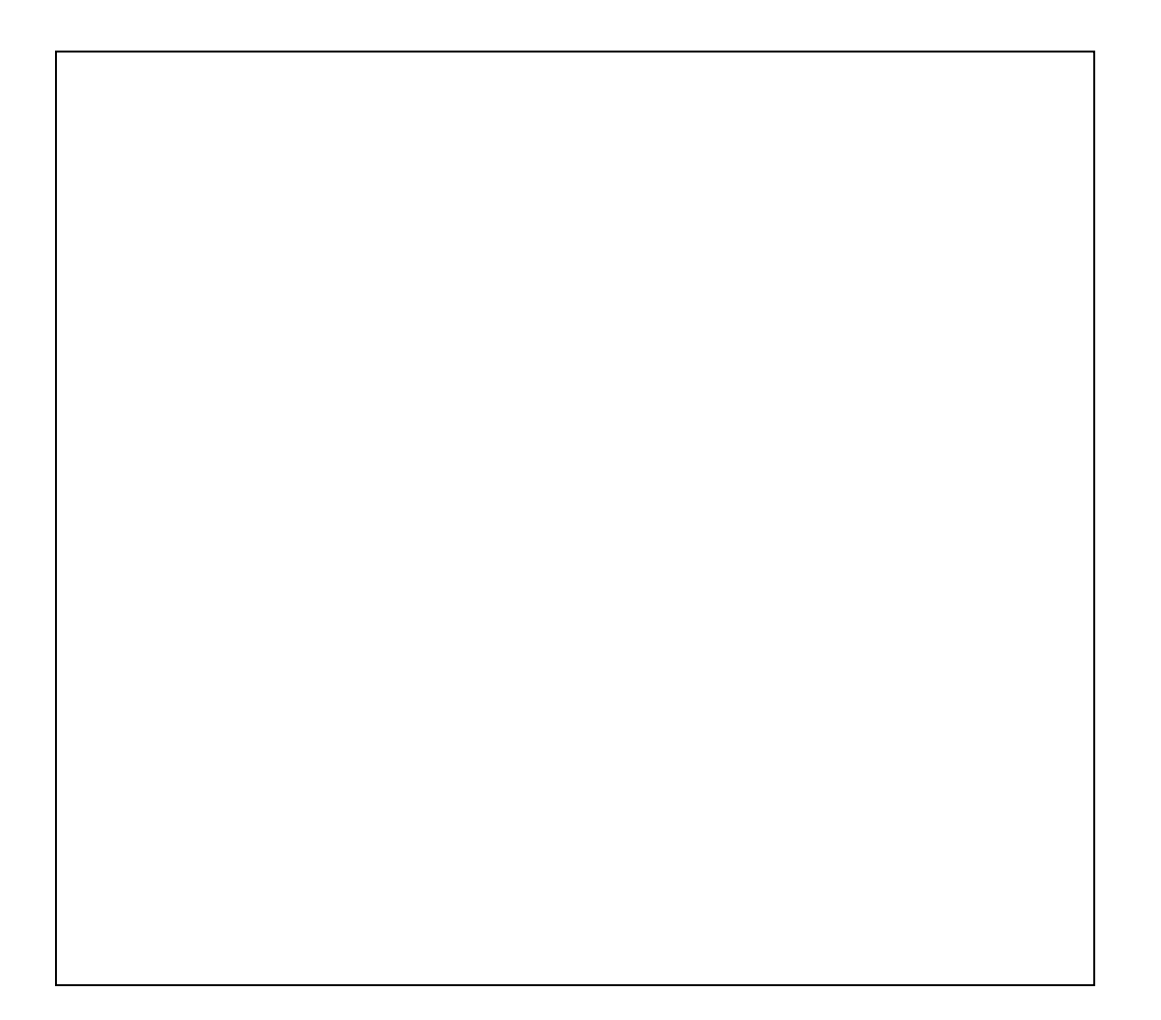

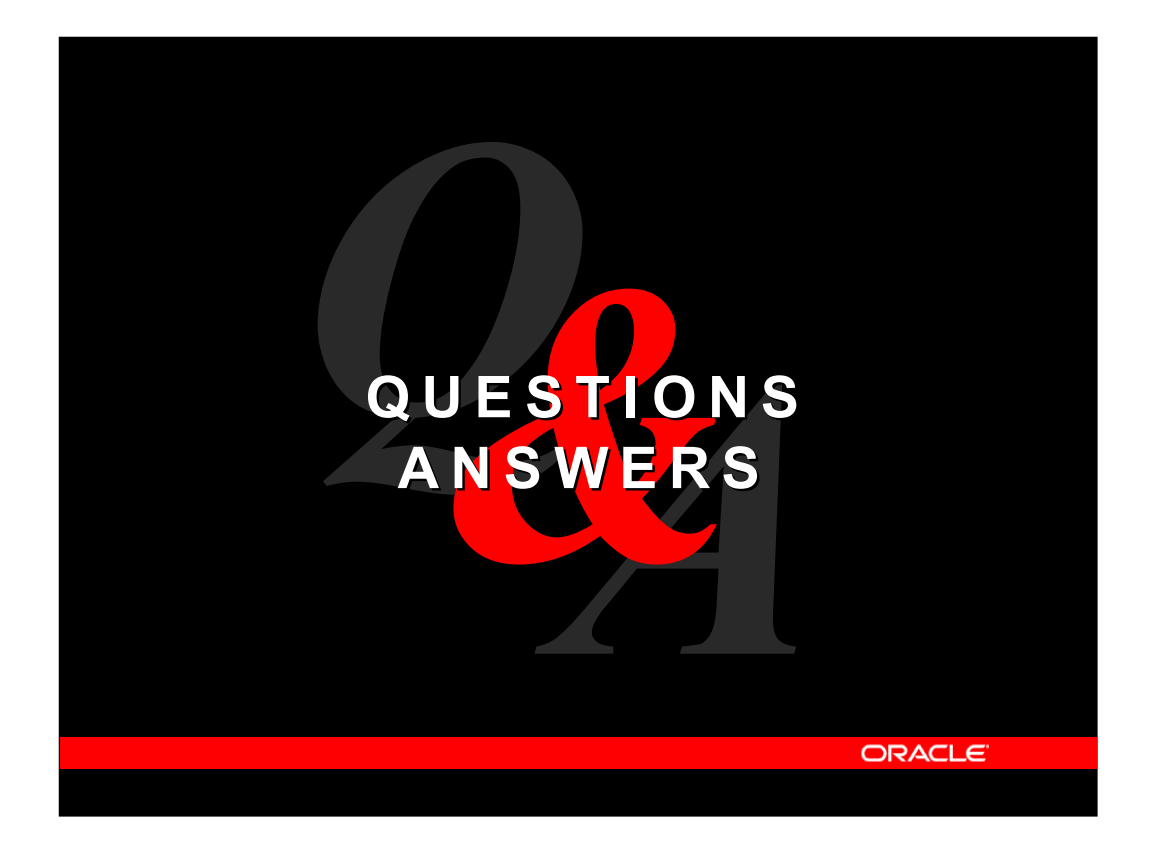